Data and Methods Report March 2024

Karsten Becker | Ulrike Schwabe | Daniel Völk | Jonas Koopmann | Frederike Gerdes | Theresa Schommer | Thorsten Euler | Tina Oestreich | Daniel Klein

# The Student Survey in Germany 2021

Data and Methods Report on the study

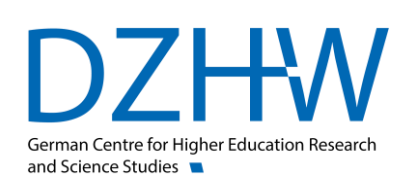

Attribution-NonCommercial-ShareAlike 3.0 Germany (CC BY-NC-SA 3.0 DE) <https://creativecommons.org/licenses/by-nc-sa/3.0/de/>

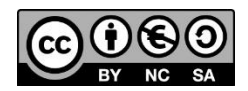

#### **Author(s)**

Karsten Becker Ulrike Schwabe Daniel Völk Jonas Koopmann Frederike Gerdes Theresa Schommer Thorsten Euler Tina Oestreich Daniel Klein

 $\mathbf{I}$ 

#### **With co-operation of**

Mareike Beuße Lennart Damaske Marie-Christin Ehrhardt Martina Kroher Julia Steinkühler

#### **Imprint**

#### **Published by**

German Centre for Higher Education Research and Science Studies (DZHW) Lange Laube 12 | 30159 Hannover | Germany [| www.dzhw.eu](https://www.dzhw.eu/) P.O. box 2920 | 30029 Hannover Tel.: +49 511 450670-0 | Fax: +49 511 450670-960

#### **Directors**

Prof. Dr. Monika Jungbauer-Gans Axel Tscherniak

### **Chairman of the Supervisory Board**

Ministerialdirigent Peter Greisler

#### **Registration Court**

Amtsgericht Hannover | HRB 210251 TAX ID No. 25/206/21502 VAT No. DE291239300

March 2024

## Table of Contents

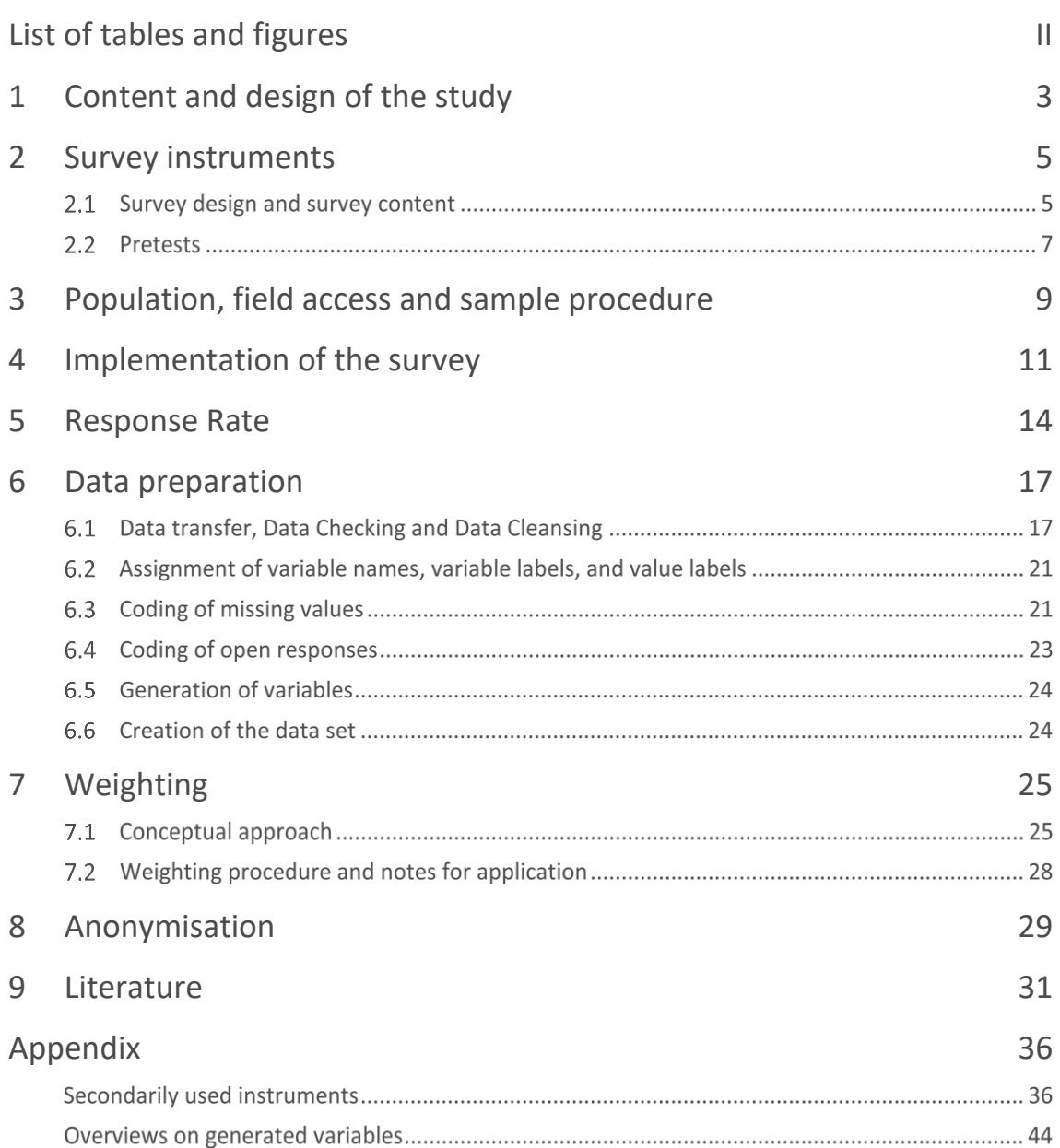

## <span id="page-5-0"></span>List of tables and figures

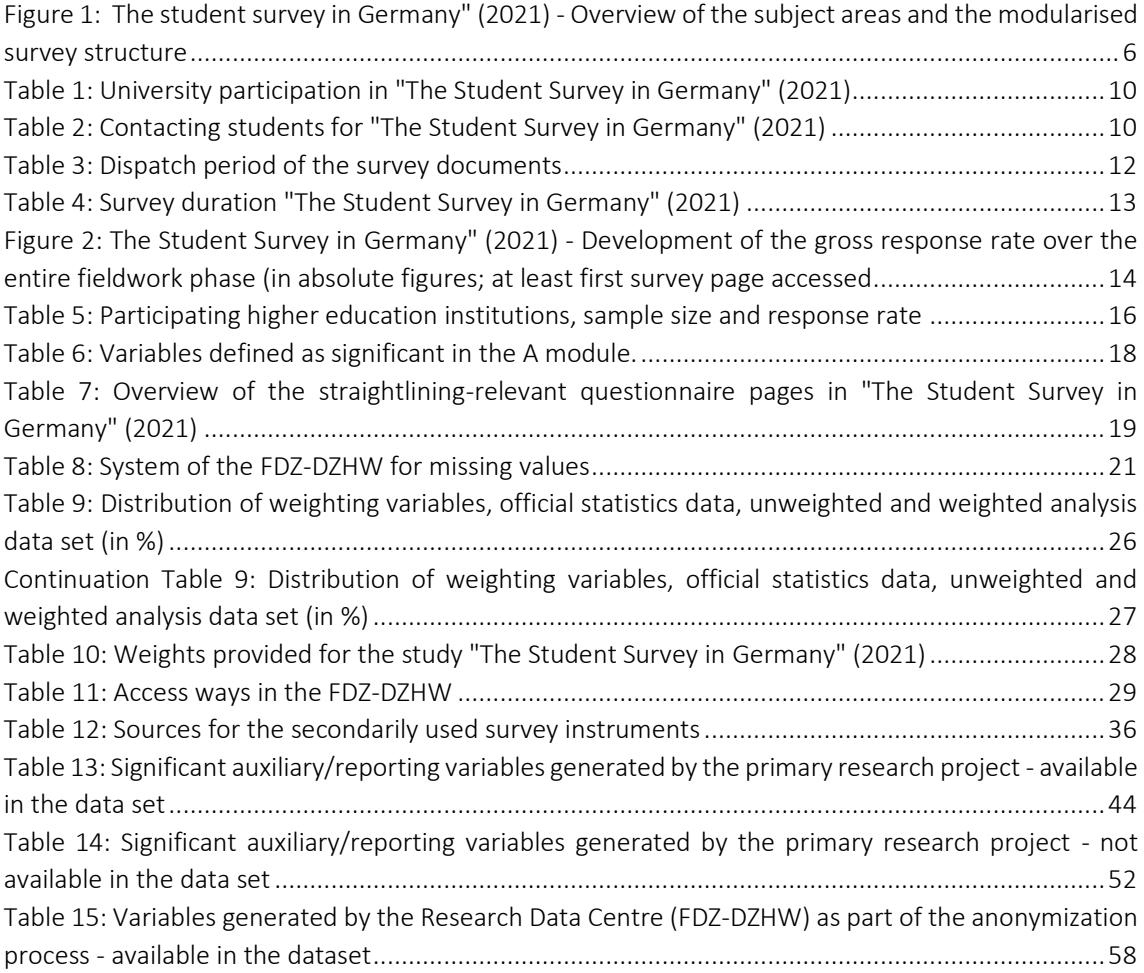

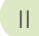

## <span id="page-6-0"></span>1 Content and design of the study

[Study design] " The Student Survey in Germany" (2021) is a newly designed study that integrates three previously separate student surveys (Beuße et al., 2022): the Social Survey (Sozialerhebung; Middendorff et al., 2017; Middendorff & Wallis, 2023), the Student Survey (Studierendensurvey; Multrus et al., 2017; Multrus, 2021), and the survey "best - Studying with Impairment" (best – Studieren mit einer gesundheitlichen Beeinträchtigung; Poskowsky et al., 2018; Unger et al., 2012).<sup>1</sup> A separate survey strand is also used to collect German data for the European education monitoring programme EUROSTUDENT (DZHW, 2018; Cuppen et al., 2023).<sup>2</sup>

The study "The Student Survey in Germany" (2021) is designed as a cross-sectional survey with a long-term character. This means that the cross-sectional surveys will be conducted regularly at fouryear intervals. The resulting survey series will make it possible to map changes concerning the situation of students in Germany over time. The new, integrated student survey thus continues the long tradition of the Social Survey and the Student Survey as important cross-sectional long-term observational studies for describing and analysing higher education and the student population in Germany, as well as the much shorter tradition of the previous "best studies".

[Content] The survey covered a variety of topics relating to the study situation and the different life situations of students in Germany. The content programme is very diverse, as the thematic focal points of the separate, previous surveys were integrated. In the tradition of the Social Survey, the economic and social situation of students is analysed (Middendorff, 2022). This is supplemented by topics from the Student Survey (Multrus et al., 2017). For the first time the new study design enables comparisons between students with and without health impairments that have adverse effects on their studies (Steinkühler et al., 2023). Cross-connections between different thematic field can be established by combining survey contents this way. This results in a high analysis potential. More detailed explanations of the survey programme can be found in Chapter 2.

[Representativity] Not all students who were enrolled at a state, church, or private higher education institution in Germany in the summer semester 2021 received an invitation to take part in the survey or responded to it. One of the reasons for this is that a sample was drawn at several higher education institutions before the invitation was sent out. Nevertheless, to allow for representative statements about students in Germany in the summer semester 2021, the survey data was weighted in a two-step process. First, a design weight was created to consider the different inclusion probabilities of students. In the second step, a redressment weight was used to adjust the design weight to the official statistical data. The redressment weight is based on characteristics that are available in the official higher education statistics. More detailed explanations on weighting can be found in Chapter 7.

<sup>&</sup>lt;sup>1</sup> Current information on "The Student Survey in Germany" (2021) can be found on the project website at the DZHW: https://www.dzhw.eu/forschung/projekt?pr\_id=650.

<sup>&</sup>lt;sup>2</sup> Every 18th survey participant was directed to a separate survey strand for the collection of German EUROSTUDENT data. The EU-ROSTUDENT data is also made available via the FDZ-DZHW.

[Utilisation potential] The study "The Student Survey in Germany" (2021) creates a comprehensive and unique database for research, education, and higher education policy in Germany (Beuße et al., 2022). The data can be used to answer a variety of scientifically and politically relevant questions. Based on the data from "The Student Survey in Germany" (2021), the report on the 22nd Social Survey (Kroher et al., 2023), a report on the study situation under online conditions (Multrus et al., 2023), and the report "best3 - Studying with Impairment" (Steinkühler et al., 2023) have already been produced. These are highly relevant for higher education institution monitoring. Supplementary policy papers also addressed current higher education policy issues relating to populist tendencies among students (Multrus et al., 2022), experiences of discrimination at higher education institutions (Meyer et al., 2022), the effects of inflation on the economic situation of students (Meier et al., 2023), the attractiveness of Master degree programmes (Stefani et al., 2023), and the consequences of the coronavirus pandemic for student mobility abroad (Netz & Völk, 2023).

## <span id="page-8-0"></span>2 Survey instruments

A standardised online questionnaire in German and English was used as the survey instrument. Section 2.1 presents the survey design, the central topic areas, and the secondarily used components of the survey instrument. Section 2.2 describes the cognitive and quantitative pretests carried out to evaluate and optimise the survey.

### 2.1 Survey design and survey content

[Modularised survey and split design] The integration of the previously separate courses of study (see Chapter 1) results in a variety of survey content. This conflicts with the time required for the respondents to answer all the questions. A modularised survey and split design was implemented in order to achieve a balance between the variety of topics and the survey burden (see [Figure 1\)](#page-9-0).

[Contents and structure of the survey programme] Figure 1 provides an overview of the survey programme of "The Student Survey in Germany" (2021). It consists of a comprehensive basic module A which addressed all students, supplemented by group-specific additional modules (e.g. for students with child(ren) or students who perceive their health impairment as having adverse effects on their studies), as well as randomly assigned thematic core modules and additional modules. This combination of a common basic set of questions, split design, and specific additional modules made it possible to cover a broad range of topics for both educational monitoring and scientific research. Specifically, the following information was collected in the modules: In module A, central basic and contextual information on the students and their course of study such as socio-demographic characteristics, study characteristics, students' previous education, and access to higher education or study planning and success were recorded. Additionally, basic information on the housing and employment situation as well as individual characteristics and the course of study of the students was collected. This module was supplemented by topic-specific core programmes on (a) the study situation and study conditions and (b) the employment, housing, and financial situation of students as well as modules for the groups (a) students with child(ren), (b) students with health impairments and (c) students with a migration background. Two additional modules focused on topics such as services for students at the higher education institutions, transitions to (further) courses of study, political orientations, and attitudes towards inequality and fairness. Secondly, the students were assigned to one of the three sub-modules "International students", "Students abroad" or "International mobility". This was based on their respective experience(s) or plans and the location where they obtained their higher education entrance qualification (in Germany or abroad).

[Randomised allocation in split design] In order to avoid self-selection of respondents into different subject areas and at the same time to achieve sufficiently large case numbers for later analyses, a survey design was developed on whose basis respondents were randomly assigned to the various questionnaire splits (B modules, D modules and E & F modules) according to predefined quotas. <sup>3</sup> The respondents were allocated using the two random variables "mastersplit" and "zusatzsplit" (additional split). The design stipulates that in the B module of the basic programme (Split I), half of the respondents are assigned to module B1 "Gender socialisation and diversity" and the other half to module B2 "Cultural framework conditions". In the in-depth core module (Split II), respondents were assigned to two of the three D modules, i.e. either the questions from D1 and D2, D1 and D3 *or* D2 and D3. In the additional modules E and F (Split III), the allocation was even more detailed. In some cases, random allocation to a module was combined with filter-based question guidance within the module. Respondents in module E2 "Transitions", for example, were asked follow-up questions on "Master's programme" (E2M), "Doctorate" (E2P) or "Beginning of studies" (E2S) depending on their respective study situation (see survey instrument). Allocation to the F modules was also randomised, with respondents in this case first going through the common catalogue of questions F1\_1 to F1\_5 (see survey instrument). They were then filtered and assigned to one of the three modules F1 "International students", F2 "Students abroad" and F3 "Mobility abroad". Except for basic module A, the number of cases available for analysis differs between the individual modules depending on the respondents assigned. This should be considered in analyses including variables from different modules.

<span id="page-9-0"></span>Figure 1: The Student Survey in Germany" (2021) - Overview of the subject areas and the modularised survey structure

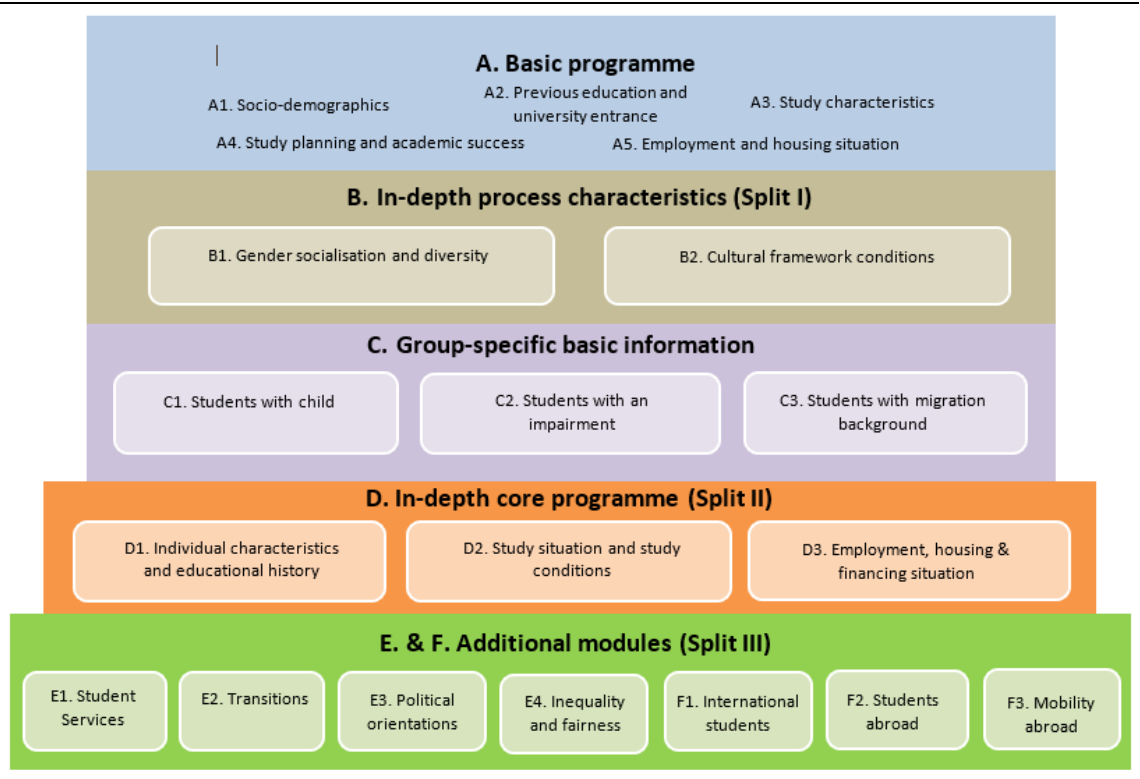

Source: "The Student survey in Germany" (2021). Own representation.

<sup>&</sup>lt;sup>3</sup> To be able to generate a sufficiently high number of cases for individual subgroups, such as students abroad, their proportions in previous surveys of the Social Survey were taken into account in the quota system.

[Vignette studies] The study "The Student Survey in Germany" (2021) is also characterised by the fact that two vignette studies were implemented in module E2 "Transitions". The first on the Bachelor's-Master's studies transition (Stefani et al., 2023) and the second on the transition from Master's to doctoral studies.<sup>4</sup> Vignette studies are a research method in which the survey participants are presented with hypothetical scenarios, e.g. on transfer behaviour to the Master's degree programme (Auspurg & Hinz, 2015; Petzold & Netz, 2022). Here, variables of the outlined scenarios are systematically varied, randomly assigned to the survey participants, and the response behaviour is analysed depending on the presented variables (Stefani et al., 2023). Such a survey experiment combines the advantages of surveys with those of random experiments (Petzold & Netz, 2022). The respondents were presented with 432 different vignettes on the Bachelor's/Master's transition (108 sequences of 4 linked vignettes each) and 324 (162 sequences of 2 vignettes) on the transition from the Master's to the doctoral programme.

[Secondarily used components of the survey instrument] Established scales and questions were predominantly used in the design of the survey instruments. I[n Table 12](#page-39-1) in the appendix you will find an overview of the components of the survey instruments used.

### 2.2 Pretests

[Aim and process] The survey instruments of "The Student Survey in Germany" (2021) were subjected to comprehensive pretests before being used in the field. Various pretest procedures were utilised, including cognitive pretests, expert pretests, and a quantitative pretest (Weichbold, 2022).

[Cognitive pretests] Cognitive pretests aim to test how respondents interpret questions and terms, what information they retrieve, how they come to a decision, and how they ultimately assign it to one of the given response categories (Lenzner et al., 2015; Prüfer & Rexroth, 2000). This active pretest procedure is used to test individual questions. By analysing which cognitive processes are activated in the respondents, information on the comprehensibility of questions and terms can be obtained, and problems identified. Students at the University of Hanover were recruited for the cognitive pretests.

[Expert pretests] In addition, the expertise of internal and external experts from the field of education and higher education research was obtained on selected instruments such as "academic and social integration" according to Tinto (1975).

[Quantitative pretest] A subsequent quantitative pretest aimed to test the preliminary survey instruments in the field under similar conditions<sup>5</sup> as the planned main survey. On the one hand, the implementation of the modularised split design, the duration of the survey and the general structure of the online survey were tested. For the quantitative pre-test, the questionnaire was programmed using the DZHW's own online survey software *Zofar* (Jungbauer-Gans, 2018). As this survey software was also used for the main survey it was possible to pre-test the process and functions before the survey was conducted. On the other hand, the responsive design of the survey software, i.e. the display of the questions on mobile devices with small screens, was tested and optimised.

<sup>4</sup> The data from the vignette studies are not provided in the individual data set, but in separate data sets for secondary use. The data can be merged via a person identifier (pid) in both datasets.

<sup>5</sup> The same respondent group (students at German higher education institutions) is surveyed using the same survey mode (standardised online survey, CAWI). In order not to influence the survey response process, the respondents were not informed that this was a pretest.

In addition, the data collected as part of the quantitative pretest was used to evaluate the instruments used regarding reliability and validity. For example, the instrument for recording the "Formal Learning Environment in Higher Education " (Schaeper & Weiß, 2016) was tested for its factorial structure and the subscales for their internal consistency. The HISBUS student panel at the DZHW was used for the quantitative pretest.<sup>6</sup> The fieldwork phase lasted three weeks in the winter semester 2019/2020 (07/11/2019-28/11/2019). A total of 1,779 students took part in the survey.

In addition, the paradata collected as part of the quantitative pretest were analysed. Paradata is process-generated data in online surveys, for example information on the time of participation in the survey, information on the end device used or the time spent on the page (Kreuter, 2013). The serverside and client-side paradata generated with the online survey software *Zofar* provide information on *how* people took part in the survey and thus also on data quality (Couper, 1998; Felderer et al., 2019). Analysing this information provides information about the response process but also about patterns of participation and the recruitment process. As part of the quantitative pretest conducted in the project, time stamps and page dwell times were analysed to estimate the time taken to complete the questionnaire as a whole as well as individual modules.

<sup>6</sup> The HISBUS student panel was an online access panel that was used at the DZHW from 1 August 2000 to 31 December 2020 [\(https://www.dzhw.eu/forschung/projekt?pr\\_id=273\).](https://www.dzhw.eu/forschung/projekt?pr_id=273)) Students were recruited from the DZHW's regular studies and surveyed several times a year on various topics. The HISBUS student panel was set up for the purpose of policy advice and student research with funding from the Federal Ministry of Education and Research (BMBF) and with methodological expertise from ZUMA Mannheim (for more information: http[://www.hisbus.de/about/index\\_html\).](http://www.hisbus.de/about/index_html)) 

## <span id="page-12-0"></span>3 Population, field access and sample procedure

[Population] The population of "The Student Survey in Germany" (2021) compromises all students who were enrolled at a higher education institution in Germany in the summer semester of 2021, apart from students at colleges of public administration. The population therefore includes students at public, ecclesiastical, and private higher education institutions. Unlike previous surveys conducted as part of the Social Survey (Becker et al., 2019; Middendorff et al., 2017), students at distance-learning universities are also part of the population. This also applies to students at dual universities. Apart from doctoral candidates who are also enrolled in a regular degree programme (e.g. medicine), German and non-mobile foreign ("Bildungsinländer\*innen") doctoral candidates were not included. Foreign doctoral students are still included in the population, as they form a relevant group among international students (Beuße et al., 2022).

[Field access] As there is no centralised, nationwide student register with contact data in Germany, individuals had to be recruited via their higher education institutions (Beuße et al., 2022). In the first step, all higher education institutions in the defined population were invited to participate. At the level of the higher education institutions, this is therefore a complete enumeration. A total of 396 German higher education institutions were asked to participate (Beuße et al., 2022). Around 2.7 million students were enrolled at these higher education institutions at that time (Federal Statistical Office, 2022). These are students who obtained their higher education entrance qualification in Germany as well as students who obtained their higher education entrance qualification outside of it.

A total of 250 of the 396 higher education institutions decided to take part in the study. This corresponds to a participation rate at the higher education institution level of just over 63 percent. The participating higher education institutions include all 30 state universities and universities of applied sciences in the state of North Rhine-Westphalia. These higher education institutions also implemented the state's own project "State-wide student survey at universities in North Rhine-Westphalia" ("Landesweite Studierendenbefragung an den Hochschulen in Nordrhein-Westfalen") and therefore participated fully in the survey (Gerdes & Völk, 2022). With around 2.3 million enrolled students, the participating higher education institutions represent 84 percent of the students in the defined population (Beuße et al., 2022; see [Table 1\)](#page-13-0). These form the sampling frame for the subsequent sampling at the student level.

#### <span id="page-13-0"></span>Table 1: University participation in "The Student Survey in Germany" (2021)

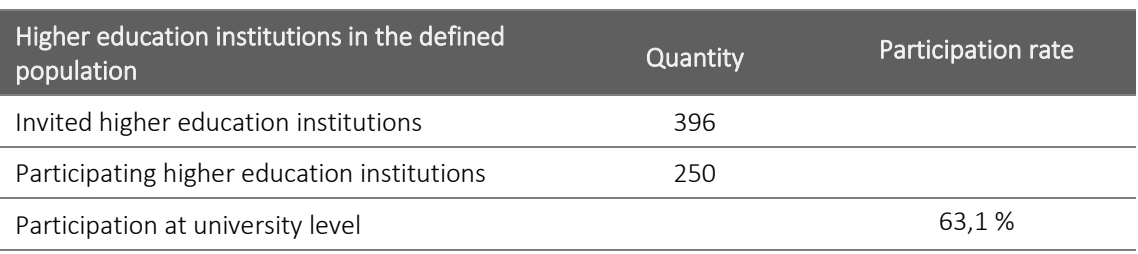

Source: "The Student Survey in Germany" (2021). Own calculations.

[Sample] In a second step, the current, semester-specific student lists of the participating universities were used for sampling at the student level. With a draw rate of just under 61 percent, around 1.4 million students were invited to take part (see [Table 2\)](#page-13-1). However, the draw rate varied between the universities depending on the chosen procedure: At all participating universities, at least every third student was randomly invited to take part in the survey. At most of the participating universities, however, a full survey was implemented. There were two reasons for this: Firstly, the aim was to generate a sufficiently high number of cases, even at smaller universities. Secondly, for organisational reasons, it was easier for some universities to carry out a full survey, i.e. to contact all students enrolled in the summer semester 2021.

<span id="page-13-1"></span>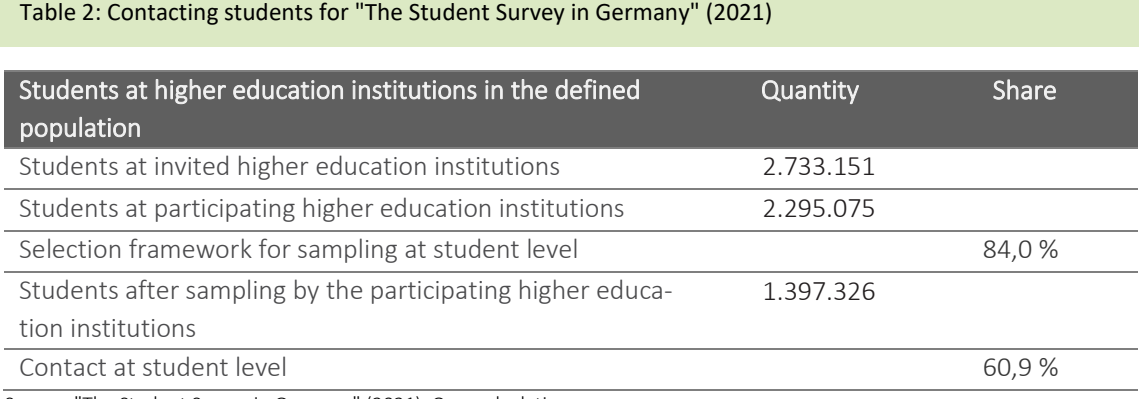

Source: "The Student Survey in Germany" (2021). Own calculations.

[Sample procedure and university cooperation] There is currently no nationwide (contact data) register for students. For this reason, the participating higher education institutions play an important gatekeeper role in contacting the students as an address intermediary between the survey project and the target group of selected students. Shortly before the start of the fieldwork phase, the contact persons or contact persons in the university administration drew the sample from the student lists available to them, unless a full survey was realised at the higher education institution in question.

Such an approach to contacting students requires the willingness to cooperate and support of the higher education institutions. The general requirement for sampling was to invite one third of the students from the defined population or to realise a full survey. In addition, the higher education institutions avoided excluding certain student groups from the sample to be drawn in advance, for example by identifying German doctoral students who are *not* enrolled in a regular degree programme. The survey instrument instead removes them at the beginning of the survey using an appropriate filter procedure(s).

## <span id="page-14-0"></span>4 Implementation of the survey

[Survey mode] "The Student Survey in Germany" (2021) was implemented as a standardised online survey (CAWI: Computer-Assisted Web Interview) (Wagner-Schelewsky & Hering, 2022). This survey mode enables the technical implementation of the complex survey and split design (see Chapter 2) and the realisation of a large sample size (see Chapter 3).

The survey instruments (see Chapter 2) were programmed using the DZHW's own online survey system *Zofar* and optimised for *mixed-devices* (Jungbauer-Gans, 2018; Weiß et al., 2022). This approach allowed respondents to answer the questions both on desktop PCs and on mobile devices such as tablets or smartphones. The latter are characterised above all by the fact that the screens are much smaller and touch-sensitive compared to desktop PCs (Weiß et al., 2022).

[Communication with higher education institutions] In January 2021, the management and in some cases other contact persons of all higher education institutions belonging to the population were contacted by email and informed in detail about the project (2021). All higher education institutions were asked to participate in the survey and to support the organisation of the fieldwork phase (see Chapter 3). In the period between January and May 2021, extensive communication with the higher education institutions that had not directly signalled their willingness to participate took place. The project team at the DZHW tried to convince these initially undecided higher education institutions to participate. A total of 250 higher education institutions had signed a declaration of participation at the start of the survey. With this declaration of participation, the universities also informed the project staff at the DZHW of fixed contact persons in the university administration who would implement the survey at the universities in organisational terms.

[Survey material] In order to ensure that the survey is conducted in as standardised a manner as possible, the participating higher education institutions were sent a "Manual for conducting the survey at the universities" by email. This included a detailed description of the entire survey organisation, e.g. how the random sample is drawn at the universities and how the survey links are to be sent to the students on a technical level. The higher education institutions also received the "Contact details and sample size" form with the handbook, which they filled out and sent to the DZHW before the survey began. The form was used to record updated data on the contact persons at the higher education institutions as well as the total number of students at the higher education institution and the number of students to be surveyed according to the sampling plan. The handbook contained another form, the so-called "field log", which the higher education institutions used to document information on the number of survey emails sent, including reminders. The fieldwork log was sent to the project team at DZHW at the end of the fieldwork phase and is an important prerequisite for calculating the response rates at student level (see Chapter 5).

[Technical Implementation] In order to distribute the server load that a survey of this size generates over the fieldwork phase, invitations to the survey were staggered in consultation with the participating higher education institutions. As a result, the invitations were sent out over a period of around two weeks (see [Table 3\)](#page-15-0).

As a first step the higher education institutions sent out the invitation letters to participate in the survey to the selected students under the guidance of the project staff at the DZHW. A personalised access link to the online survey, known as a "token", ensured that students could not participate in the survey more than once. This personalised access link also made it possible to interrupt the survey and continue it at a later time.

[Fieldwork phase] The fieldwork phase of the survey began on 4 May 2021 and ended for all higher education institutions on 19 September 2021 (see [Table 3\)](#page-15-0). From the start date, the higher education institutions sent out invitations to the survey to students by email over a period of two weeks, staggered by federal state.

After this initial invitation to participate in the survey, the higher education institutions were also asked to send reminders to those students who had not yet taken part in the survey or had not yet completed it. This served to motivate students to take part in the survey and thus increase the response rate (Göritz & Crutzen, 2012). At a total of three points in time, the higher education institutions were sent text templates for reminder letters as well as a daily updated list of those access links whose recipients should not be contacted again because they had already completed the questionnaire (see Table 3).

For internal organisational reasons, some higher education institutions asked to be able to carry out the fieldwork phase at a different time than planned. The documents were sent to these universities at a different time.

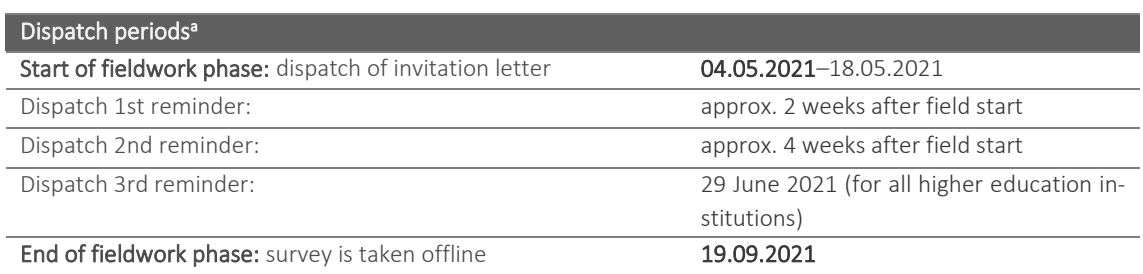

#### <span id="page-15-0"></span>Table 3: Dispatch period of the survey documents

Source: "The student survey in Germany" (2021). Own representation.

Note:<sup>a</sup> = Some of the time periods were deviated from in order to take into account the special needs of the higher education institutions.

[Measures to increase response rates] The response rates for online surveys are lower than for other survey modes (Lozar Manfreda et al., 2008). For this reason, the survey was accompanied by intensive communication work. During the fieldwork phase, the higher education institutions were encouraged by the DZHW, the German National Association for Student Affairs (Deutsches Studierendenwerk; DSW), and the regional student services organisations to draw attention to the project via various communication channels and to actively promote it. For example, logos were provided for postings that the higher education institutions could publish on their social media channels (Twitter, Facebook, and Instagram). As the 2021 summer semester was still dominated by the coronavirus pandemic, only digital advertising formats were offered, and no print products were distributed. The podcast format "The podcast of the Student Survey in Germany" (Der Podcast der Studierendenbefragung in Deutschland) was used to discuss topics from the student survey with representatives from academia and politics and to publicise the survey and its relevance.<sup>7</sup>

Participation in the study "The Student Survey in Germany" (2021) was not incentivised. However, particularly small but important subgroups (e.g. students without a higher education entrance qualification) were offered 10-euro vouchers if they were willing to provide their contact details (email addresses) at the end of the survey. The aim of this post-paid incentivisation was to be able to address these subgroups again for subsequent DZHW surveys.

<sup>&</sup>lt;sup>7</sup> The podcast episodes are available a[t https://einefueralle.podigee.io/episodes.](https://einefueralle.podigee.io/episodes)

[Duration] The recommendation for online surveys is not to exceed a maximum survey duration of around 20 minutes, as the length can have a negative impact on participation and response behaviour (Galesic & Bosnjak, 2009). Due to the split design of the survey, the average survey duration is calculated at the level of the individual modules, which are then added together (see Table 4). On average, respondents took 32.3 minutes (median: 30.9 minutes) to complete the survey. If only those respondents who completed the questionnaire in full are considered, the mean value for this group is 43.6 minutes and the median is 39.2 minutes.

<span id="page-16-0"></span>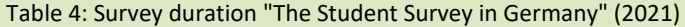

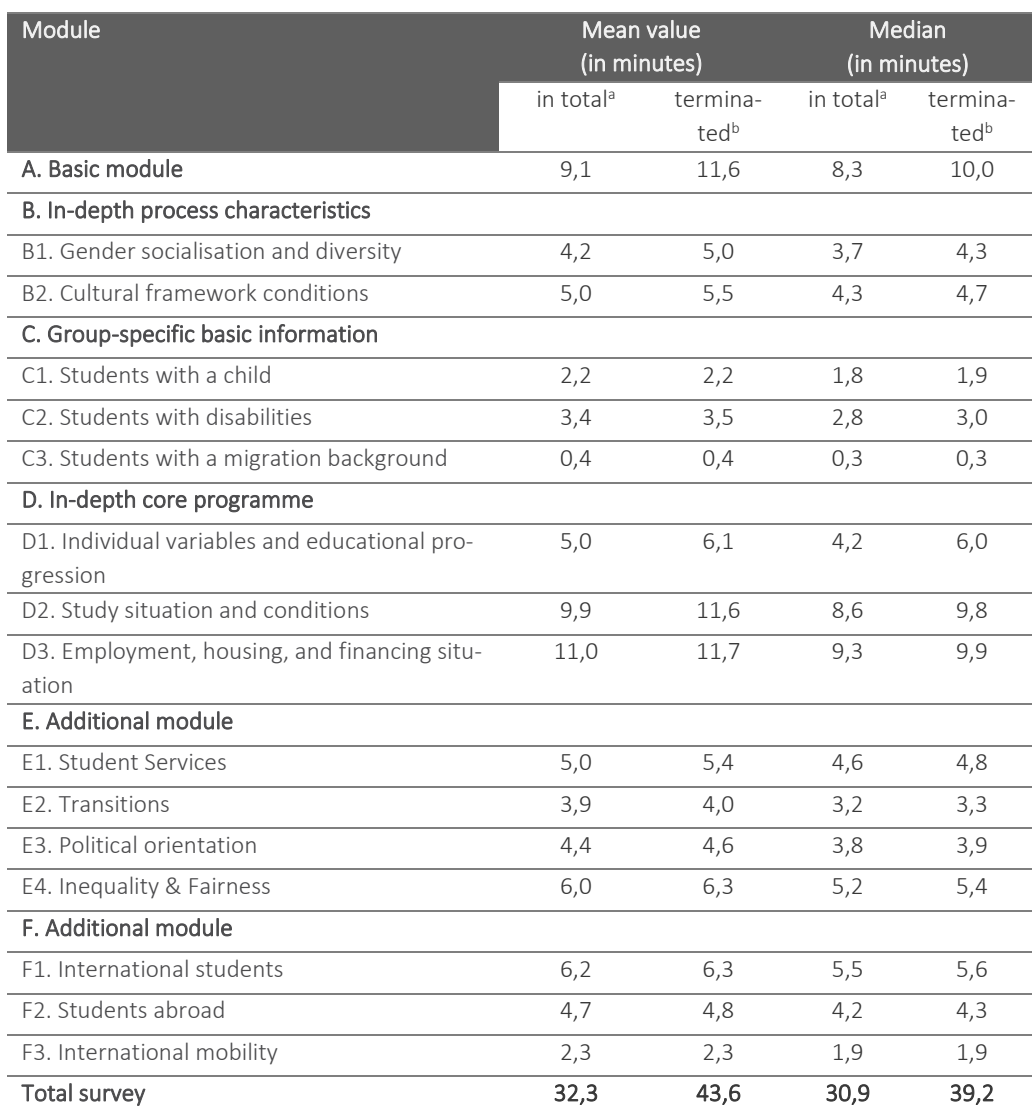

Source: "The Student Survey in Germany" (2021). Own calculations.

Note: $a = All$  respondents are taken into account; $b = Only$  those respondents who answered all questions of the respective module are taken into account.

## <span id="page-17-0"></span>5 Response Rate

[Development of response rate] During the fieldwork phase, a total of 1,397,326 invitations were sent out by the 250 participating higher education institutions (see [Table 2\)](#page-13-1). Figure 2 shows the gross response rate in absolute figures for every third day during the fieldwork phase and cumulatively over the entire fieldwork phase. As expected, the response rate rises sharply on the days on which invitations and reminders to participate were sent out and decreases towards the end of the fieldwork phase. In the period from May to September 2021, a total of 274,466 students<sup>8</sup> took part in the survey. This results in a gross response rate of 19.6 percent (se[e Table 5\)](#page-19-0).

<span id="page-17-1"></span>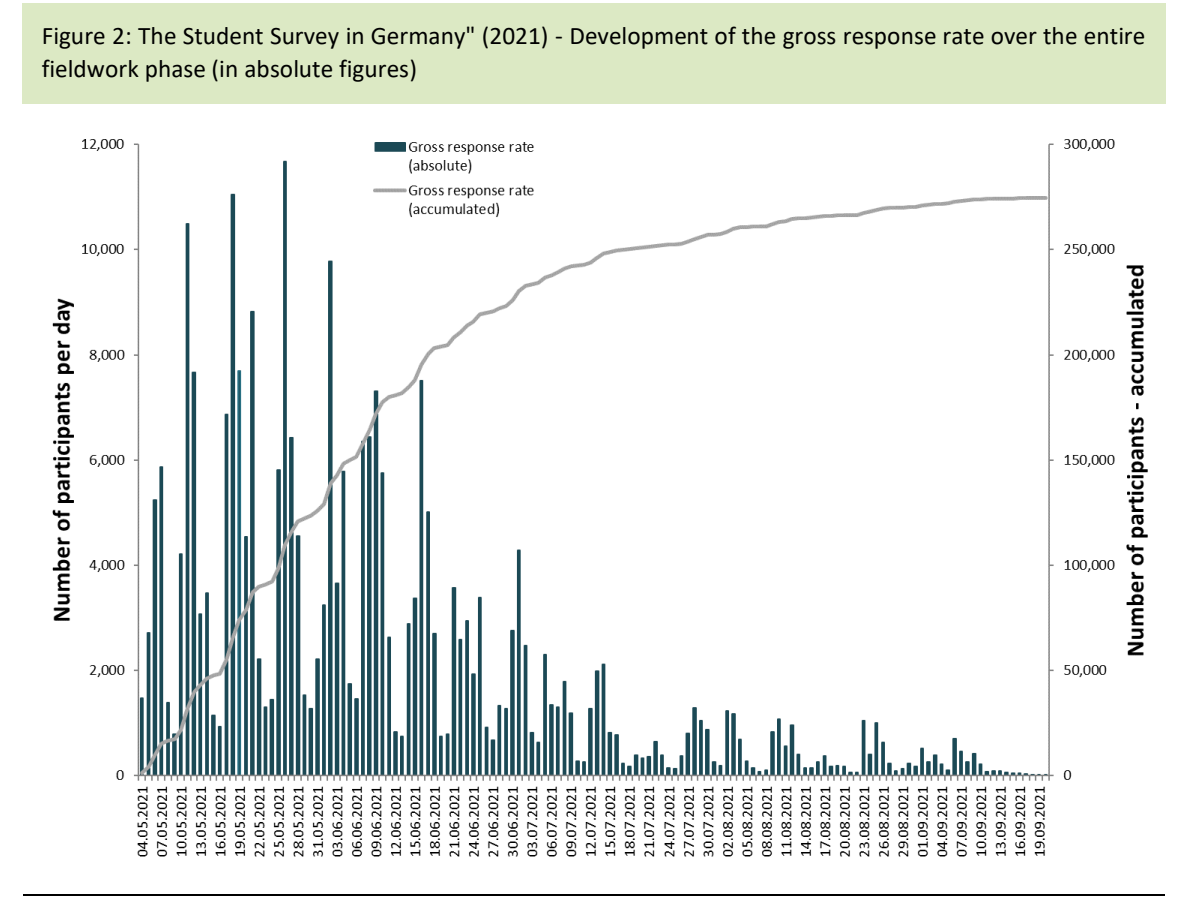

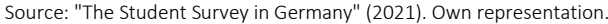

[Response rate following AAPOR] The response rate was determined in relation to the standards of the American Association for Public Opinion Research (AAPOR 2023; see [Table 5\)](#page-19-0). In addition, further cases were removed to obtain an analysis data set of good quality. Of the total of 274,466 survey participants, the following were excluded from the analysis data set:

<sup>8</sup> The participation figures in absolute terms are higher than those shown in Figure 3, as this also includes respondents who only accessed the survey homepage or who did not give their informed consent.

- Respondents who provided information on less than half of the variables defined as significant (so-called non-valid cases according to AAPOR 2023 (37,089), see table 5)
- Respondents who only accessed the home page (28,667),
- Respondents who were filtered into the EUROSTUDENT survey at the beginning (13,915),
- Respondents who did not declare their informed consent (4,392),
- Respondents for whom speeding or straightlining was identified in the response behaviour (1,699),
- Respondents who made a subsequent data deletion request and test accesses (769)

After these exclusions, data from 187,935 students remained, which were defined as valid cases. This results in an adjusted response rate<sup>9</sup> of 13.4 percent at student level (see Table 5). The data from the 187,935 respondents can be used for analyses. Due to the split design of the survey, the number of cases in the different modules differs considerably in some cases (see chapter 2).

[Assessment of the response rate] Since "The Student Survey in Germany" was conducted for the first time in the summer semester 2021, there are no comparative figures from past surveys regarding the response rate. However, other studies can be used for comparison purposes: In the 21st Social Survey, another standardised online questionnaire was used with a similar population (Becker et al., 2019). The adjusted response rate was 16.2 percent for German students and students with a domestic education and 10.2 percent for students with a foreign education. Both paper (PAPI) and online (CAWI) questionnaires were used in the last Student Survey in the 2015/2016 winter semester (Multrus, 2021). The response rate for PAPI was 15.2 percent and 8.8 percent for CAWI (Multrus, 2021).

For the examples mentioned, there is no information in the respective method reports as to whether the AAPOR standards were used to calculate the response rates, which, together with the other exclusion criteria<sup>10</sup>, led to a conservative calculation of the response rate in the present case. Nevertheless, cautious comparisons of the response rates are possible. Against the background of these figures and considering that the respondents were only surveyed online, were not reminded in writing, and were not (pre-paid) incentivised, the adjusted response rate of the study "The Student Survey in Germany" (2021) of 13.4 percent at student level (SSU) can be rated as very satisfactory overall.

<sup>9</sup> The "partial completers" are also included in the calculation of the adjusted sample, provided they have answered at least half of the variables defined as significant (AAPOR, 2016).

<sup>&</sup>lt;sup>10</sup> The subsequent exclusion of cases that were included in the EUROSTUDENT survey and cases that were removed from the analysis data set due to speeding or straightlining must also be taken into account.

#### <span id="page-19-0"></span>Table 5: Participating higher education institutions, sample size and response rate <sup>11</sup>

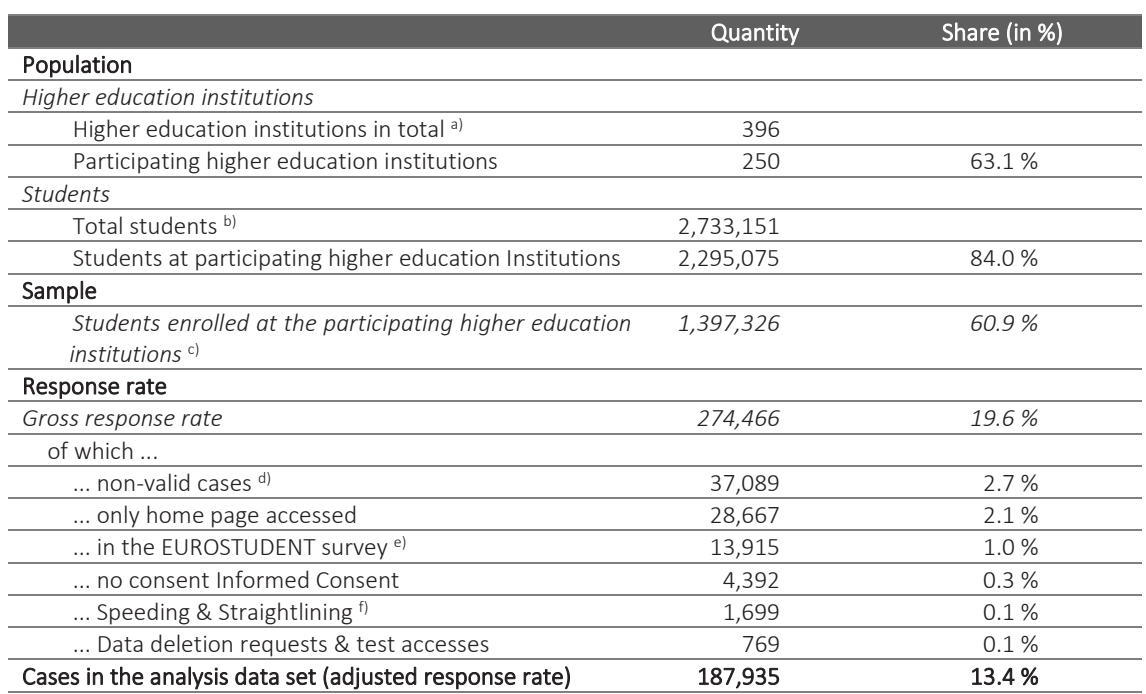

Source: "The Student Survey in Germany" (2021). Own calculations.

Note:<sup>a)</sup> All higher education institutions in Germany in the summer semester 2021 excluding colleges of public administration. Own calculations with data from the Federal Statistical Office (Federal Statistical Office, 2022);<sup>b)</sup> All students in Germany in the summer semester 2021 excluding students at colleges of public administration. Own calculations with data from the Federal Statistical Office :<sup>1c)</sup> The participating higher education institutions either included a random selection of one third of the students in the sample or conducted a full survey. The sample comprises the students who were contacted. It does not include students without an email address or with an invalid email address (including "mail-delivery-failed" messages);<sup>d)</sup> In accordance with the guidelines of the American Association for Public Opinion Research (AAPOR), respondents are considered non-valid cases if they have provided information on less than half of the variables defined as significant (AAPOR, 2023). For "The Student Survey in Germany", these are a total of 22 variables, including higher education institution, gender, desired degree, subject and type of study. <sup>e)</sup> A randomly selected proportion of respondents (5.6 percent) were included in the survey of the international comparative study Eurostudent;f) The implausible response behaviour of those who answered the entire questionnaire either very quickly (speeding) or with identical answers (straightlining) is excluded from the following analyses.

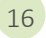

<sup>&</sup>lt;sup>11</sup> The table can also be found in Kroher et al. (2023: 146).

## <span id="page-20-0"></span>6 Data preparation

The various steps of data preparation are described below. In detail, these are the data transfer, checking and cleaning (Section 6.1), the assignment of variable names, variable labels, and value labels (Section 6.2), the coding of missing values (Section 6.3), the coding of open responses (Section 6.4), the generation of variables (Section 6.5), and the creation of the dataset (Section 6.6). The activities described were carried out by the project team at the DZHW and at the University of Konstanz, in cooperation with the FDZ-DZHW. The data preparation steps were carried out almost exclusively with the *Stata* software. The weighting and anonymisation processes carried out as part of the data preparation are described in the chapters [7](#page-28-0) and [8.](#page-32-0) The weighting was carried out by the project team, the anonymisation by the FDZ-DZHW team.

### 6.1 Data transfer, Data Checking and Data Cleansing

[Data transfer] The survey was conducted using the DZHW's own online survey software *Zofar.* The data from the online survey was exported directly from the survey software as a *.csv file* and further processed as a *Stata file* (.dta).

[Consistency and plausibility check] Following the data transfer*,* a comprehensive check of the data was carried out. The respective steps of this check were carried out syntax-based using Stata-Do-Files and executed in a rule-based procedure. The following types of checks were carried out:

[Checking the export data set] During the data collection, test accesses to the online survey was provided for the purpose of field checks. Project staff at the DZHW also received the emails sent by the higher education institutions via these test accesses. This gave the project team an insight into the (de facto) timing and quality of the invitation and reminder emails sent by the higher education institutions. These test accesses were completely deleted from the data set after the conclusion of data collection. Furthermore, cases from the EUROSTUDENT survey or cases that (subsequently) withdrew their participation were deleted (see Chapter 5). Furthermore, any export inconsistencies (e.g. Javascript-based errors) or (missing) values inadequately assigned by the survey system were recoded in the raw data set. $12$ 

[Checking the value range] In order to reduce the number of implausible values in the data set from the outset, the questionnaire programming defined value ranges that should not be exceeded or fallen short of. If these value ranges were exceeded or undercut, the respondents were informed in red markings that their entry appeared implausible and were asked to correct the value. If no correction was made after this notification, the survey could still be continued ("*soft-forcing*"). The data set was therefore checked to see whether the recorded value of a variable was within the value range defined for this variable.

<sup>&</sup>lt;sup>12</sup> This concerns, for example, the coding of the category "please select", which was collected in the online questionnaire via a dropdown menu. Here, the export value "0" was recoded into an (item non-response) missing value.

[Test of adherence to filter procedures] Due to the modularised survey and split design, the filter procedures are complex. Therefore, on the one hand, it was checked whether information could have been expected for the respective respondent based on the filter procedure(s) provided in the questionnaire ("completeness check"), and on the other hand, whether no information should have been provided for the respective person ("filter violations") and the corresponding correct missing values were set. Due to the possibility of "going back" in the questionnaire and the possible correction of information, the relevant path for checking the course of the questionnaire and the filter procedure(s) is always the last saved path.

[Consistency check] After the filter check, a basic consistency check of the information within the questionnaire was carried out. Content-related information in the respective subject areas was specifically checked for possible contradictions.

[Definition of valid cases] The valid cases were determined based on several criteria in several steps. In a first step, incomplete questionnaires were analysed more closely. Following a guideline from the American Association for Public Opinion Research (AAPOR 2016), all cases in which at least 50 percent of the questions previously defined as significant were answered were determined to be valid. A total of 22 variables from the A module were used to define "significant". These are listed in [Table 6](#page-21-0) below.

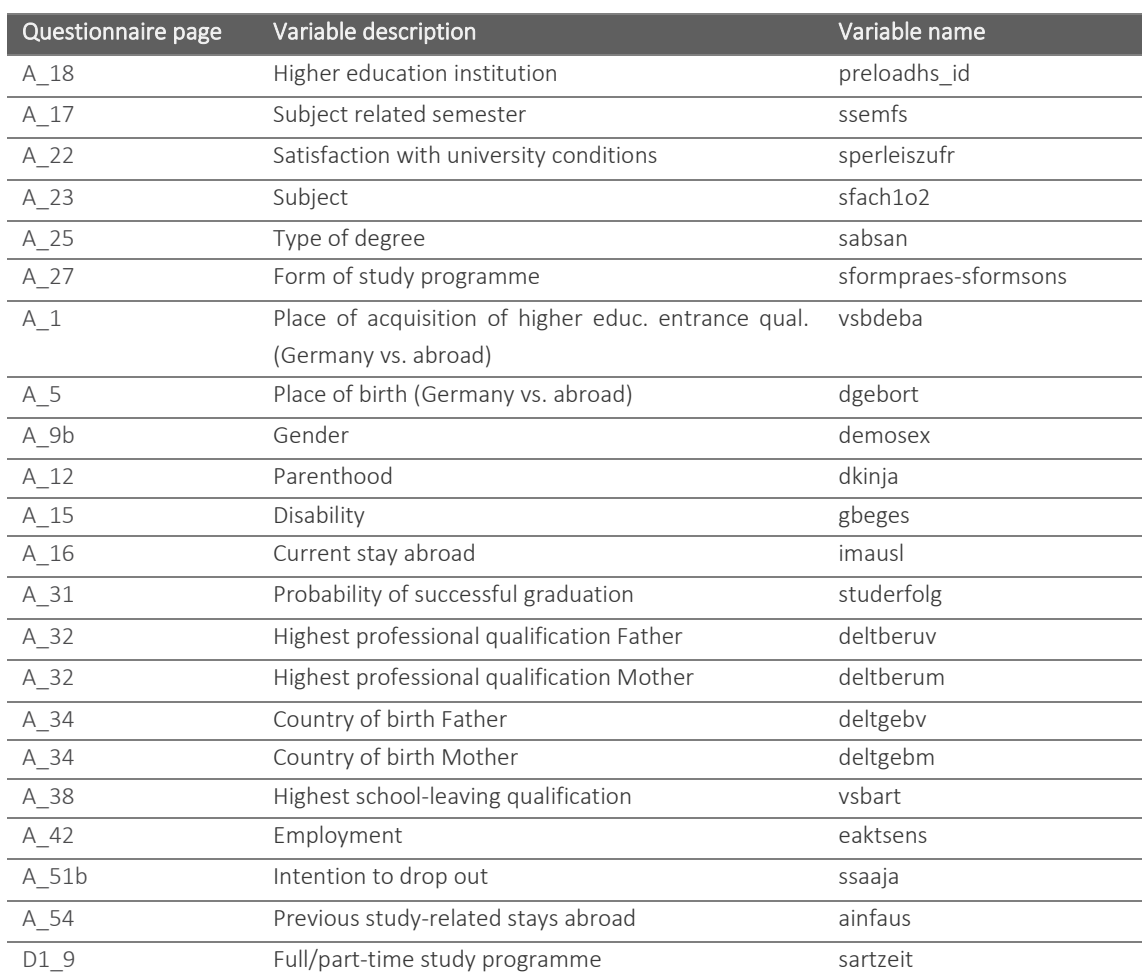

#### <span id="page-21-0"></span>Table 6: Variables defined as significant in the A module.

Source: "The Student Survey in Germany" (2021). Own representation.

[Straightlining] Straightlining is an indicator of the survey participants' lack of motivation to give valid answers and has a negative effect on data quality (Roßmann, 2017). Following Roßmann (2017), straightlining is defined as the non-differentiation of answers in matrix questions. For example: if the same value is always given for approval items, regardless of the specific content of the item, e.g. "strongly agree" (value 5). Following the identification of the valid cases via the significant variables, the response behaviour on the relevant questionnaire pages was therefore analysed in a second step to identify these straightliners. According to the above definition, straightlining is present on the respective questionnaire page if all answers to a matrix question on a questionnaire page have the same value for a person.

According to Roßmann (2017), the questionnaire pages with at least three items with a 4, 5 or 6 point scale were considered ex-ante. Only questionnaire pages to which these criteria apply, but which ask for factual knowledge (e.g. parents' or grandparents' university degree, see question B2\_10) or which were only presented to certain respondent groups (e.g. students with child(ren)), were not used for straightlining identification. One of the aims of this procedure was to reduce the probability of observing straightlining by chance (Roßmann, 2017: 87). A total of 65 questionnaire pages were included in the analysis (see [Table 7\)](#page-22-0).

#### <span id="page-22-0"></span>Table 7: Overview of the straightlining-relevant questionnaire pages in "The Student Survey in Germany" (2021)

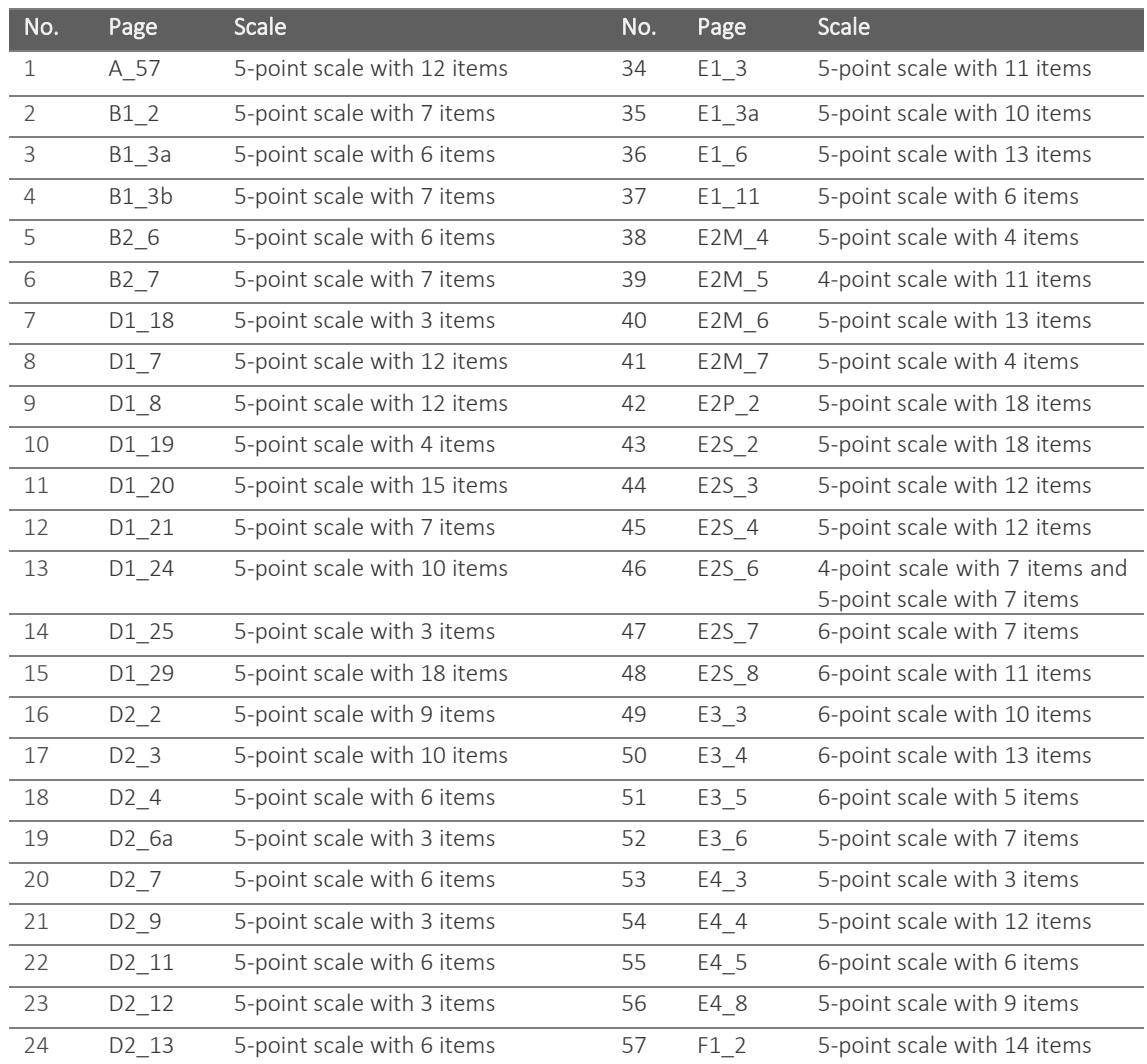

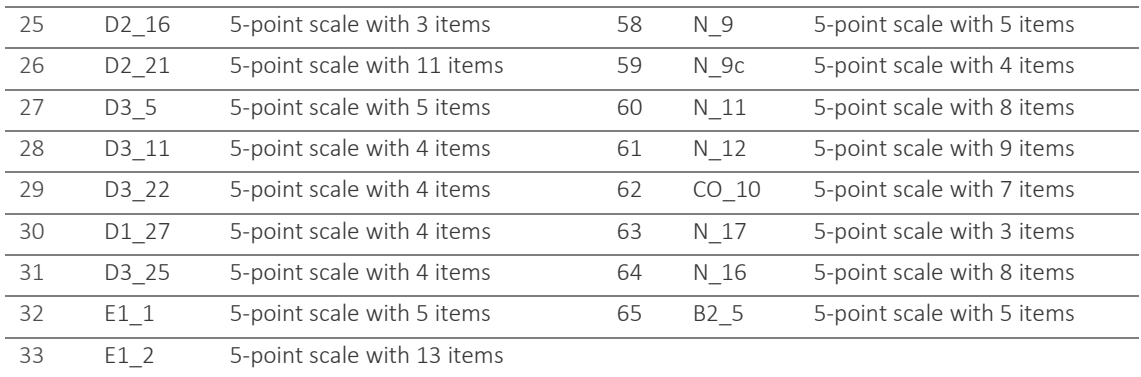

Source: "The Student Survey in Germany" (2021). Own representation.

Straightlining was indexed as a binary indicator variable for each of the questionnaire pages listed i[n Table 7.](#page-22-0) If straightlining was present, the indicator variable took the value "1", in all other cases the value "0".

Following on from this, a straightlining index per person  $i$  was calculated from the sum of the pages indexed with straightlining  $j$  (see Formula 1).

$$
Straightlining - Index_i = \sum_{j=1}^{n_i} Straightlining_j \tag{1}
$$

Due to the modularised split design of the questionnaire, not all questions were presented to the respondents, which is why the straightlining index could assume values between [0, 32]:= {x ∈ ℕ | 0 ≤ x ≤ 32}. As this index variable was right-skewed, the 99th percentile was 9.

Taking this into account, the straightlining rate was calculated based on the sum of the questions for which straightlining was indicated by the indicator variables  $(j = 1)$ , and the number of questionnaire pages seen or presented to respondents during the survey  $n$  (see Formula 2).

$$
Straightlining - Quote_i = \frac{\sum_{j=1}^{n_i} Straightlining_j}{n_i}
$$
 (2)

Finally, regarding the entire questionnaire, respondents were identified as straightliners if they showed straightlining in their response behaviour on more than 8 questionnaire pages (99th percentile, see above) and for whom straightlining was present on at least 50 percent of the questionnaire pages seen. In addition to the cases defined as invalid, the respondents defined as straightliners were also excluded from the data set.

[Speeding] In addition to straightlining, so-called speeding also has a negative impact on data quality. Speeders are respondents who have gone through the questionnaire particularly or comparatively quickly. Here, too, a lack of motivation to provide valid answers is assumed. The total questionnaire duration of all respondents who completed the questionnaire was used to identify this group (see [Table 4\)](#page-16-0). Those respondents who completed the questionnaire faster than 99 percent of the other respondents were defined as speeders. Analogous to the calculation of the straightliners, the 99th percentile of the distribution of the speeding variable was also used here in accordance with distribution theory assumptions. The respondents identified as feeders were deleted from the data set (see [Table 5\)](#page-19-0).

## 6.2 Assignment of variable names, variable labels, and value labels

**[**Assignment of variable names] The variable names were assigned using an internal scheme. The names reflect the respective variables or construct in short form (see also the variable questionnaire). There are a total of four different suffixes to the variable names in the data set:

- p variables: Variables whose values have been plausibilised.
- $\blacksquare$  g variables: Variables generated during data preparation.<sup>1314</sup>
- **■** pg variables: Variables that have been both plausibilised and generated.
- a variables: Variables whose values have been aggregated.

[Assignment of variable and value labels] For the variable and value labels, verbalisations or short forms from the questionnaire were adopted or concise short forms of these formulations were chosen. The variable labels are generally based on the description of the content of the variables. Depending on the question type, the value labels are based on the texts of the answer options or a combination of the question text and answer option.

### 6.3 Coding of missing values

[Missing categories] The coding of missing values is based on the FDZ-DZHW system. Missing data are coded according to this scheme using three-digit negative values[. Table 8](#page-24-0) lists the categories that were assigned. The categories used in the study "The Student Survey in Germany" (2021) are highlighted in bold.

<span id="page-24-0"></span>

| Table 8: System of the FDZ-DZHW for missing values |        |                                          |
|----------------------------------------------------|--------|------------------------------------------|
| Value range                                        | Code   | value label                              |
| -999 to -990: Non-response                         | $-999$ | don't know                               |
|                                                    | -998   | no answer                                |
|                                                    | $-997$ | no answer (response categories)          |
|                                                    | $-996$ | interview break-off                      |
|                                                    | $-995$ | not participation (panel)                |
|                                                    | $-994$ | refused                                  |
| -989 to -970: Not applicable                       | -989   | filter                                   |
|                                                    | $-988$ | does not apply                           |
|                                                    | $-987$ | missing by design (questionnaire split)  |
|                                                    | $-986$ | missing by design (wave) <sup>a</sup>    |
|                                                    | $-985$ | missing by design (cohort) $\frac{b}{b}$ |

 $13$  In the case of variables that were created by the FDZ-DZHW during anonymisation, the created variables are given the suffix  $g$ # (# = number), as several new variables may have been created based on an original variable. The suffixes assigned by the primary research project were only revised by the FDZ-DZHW in exceptional cases.

<sup>&</sup>lt;sup>14</sup> There are also generated additional variables without a specific ending (see also Table 13 and 14 in the appendix).

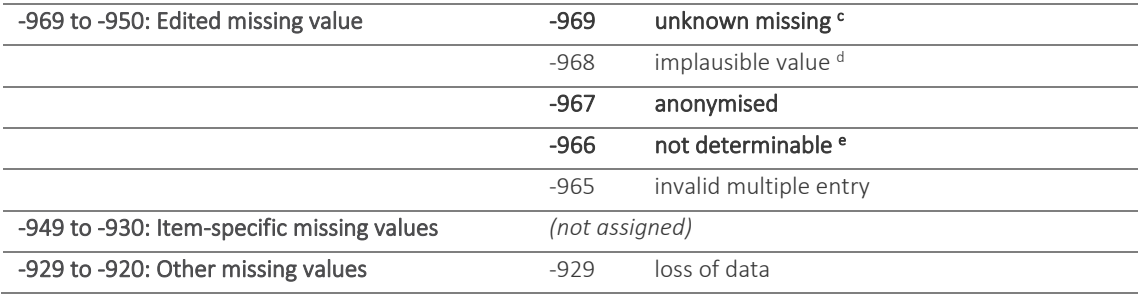

<sup>a</sup> This value is only assigned for data records in long format.

**b** This value is only assigned in pooled data records.

<sup>c</sup> This value is assigned if no cause can be reconstructed.

d Responses which are classified as implausible due to various factors in the coding phase receive this value. An exact reconstruction may no longer be possible.

<sup>e</sup> This category is assigned if clear coding is not possible.

[Survey break-off] To reconstruct survey break-offs, the page up to which the survey was completed by the respondents was checked. If the survey was cancelled prematurely, a missing for "interview break-off" was assigned for all subsequent pages (-996).

[Filter procedures] The online survey software *Zofar* works with output filters (*transitions*). These output filters from the programming template, the flowchart, and the *Zofar* QML file are translated page by page into input filters. The corresponding missing category for filter missings (-989) is assigned to survey participants who did not see a variable due to previously entered filter information.

[Missing by design] With the modularised survey and split design (see Chapter 2) not all respondents were presented with all questions. Depending on the randomly assigned preloads for the master and additional splits a certain path through the questionnaire was specified. Questions that were not presented due to the respective master split were assigned the missing category "missing by design (questionnaire split)" (-987).

Furthermore, additional splits were used for certain questions if questions were only to be seen by a subsample (e.g. only 12.5 percent of all respondents) or if two questions were alternatively shown to 50 percent of respondents each (*split-half design*). In these cases, too, if questions were not presented due to the respective design, the missing category for "missing due to design (questionnaire split)" (-987) is assigned.

["No answer"] After processing the above-mentioned missing categories, the remaining missings were checked again. As part of the module plausibility checks, missings were for example assigned for missing responses to multiple-choice questions.

[Alternative categories] For some questions, respondents were offered an additional alternative category alongside the response categories to avoid a previous, additional query. In this category, it was possible to express, among other things, that a fact to be answered did not apply, e.g. because no alleged grade was yet available. As a rule, these alternative categories were defined as outside the valid answer range of the questions and stored with a negative two-digit missing code with a unique label. The primary research project was responsible for determining whether this was actually a case of *missing* information.

After recoding the missings and checking the plausibility of the individual modules, the remaining missings were set to "unknown missing" (-969).

### 6.4 Coding of open responses

[Large number of open responses] The questionnaire of the study "The Student Survey in Germany" (2021) contains around 130 variables for which (semi-)open responses were possible. No open responses are provided for the use of secondary data in the Scientific Use File (SUF) and the Campus Use File (CUF). The project team at the DZHW and the University of Konstanz coded the (semi-)open responses and prepared them accordingly for secondary data use. The open responses were either assigned to existing response categories<sup>15</sup> or new variables or variable characteristics were generated. Two partially automated coding procedures, subject coding and occupation coding, are outlined below.

[Coding of subjects] The coding of the subjects was semi-automated using a *Python script* by the project team at the University of Konstanz (Weeber et al., 2024). The classification was based on the classification system for subjects, areas of study and subject groups of the Federal Statistical Office for the 2021 examination year<sup>16</sup> (Destatis, 2020). The special feature of the rule-based classification method used here was the requirement that no false-positive assignments should be made. Therefore, only assignments that were considered certain were made directly. For the remaining data, suggestions were made - where possible - from which coders could select the correct one or reassign it. The remaining data, for which neither a code could be directly assigned nor suggested, had to be coded on a case-by-case basis. The final classifications could then be added to the dataset as new variables and subsequently exported (for further details see Weeber et al., 2024). For secondary data users, the subjects, the classification of the areas of study or subject groups according to the Federal Statistical Office (variable *SB1\_STB\_p* or *FG1\_STB\_p*), and the project-specific classification of the areas of study used in the report of the 22nd Social Survey (variable *studfach*) are available in the dataset. In the report on the study situation under online conditions, the teaching post category was also reported (Multrus et al. 2023).

[Coding of occupations] The information on the occupations of the parents, the occupation learnt by the respondents, and the current and aspired occupation of the respondents was also recorded openly. During data preparation, this information was also coded semi-automatically. The automated coding was based on the classification of occupations of the Federal Statistical Office in the 2010 version (KldB, 2010) and according to an algorithm by Safikhani et al. (2023). All information that could not be clearly categorised was recoded by coders.

<sup>15</sup> If information was assigned to existing response categories, the consistency of the filter procedure(s) (see Chapter 6.1) may have been affected - if the response category concerned was used as a filter variable.

<sup>&</sup>lt;sup>16</sup> This refers to the winter semester 2020/2021 and summer semester 2021.

### 6.5 Generation of variables

[Overview of generated variables] The data sets available for secondary data utilisation (partially) contain variables that were created by the project team at the DZHW and the University of Konstanz. An overview of the most important of these variables can be found in [Table 13](#page-47-0) and [Table 14](#page-55-0) in the appendix.

In the course of anonymisation for the respective access ways of the datasets, the FDZ-DZHW generated additional variables with aggregations of existing information. An overview of these can be found i[n Table 15](#page-61-0) in the appendix .

### 6.6 Creation of the data set

[Data structure and file format] The available data sets as SUF and CUF contain the survey data as well as the additionally generated and aggregated variables. The order of the variables in the data set is based on the order of the corresponding questions in the questionnaire. The datasets are provided in *Stata* and *SPSS format* for secondary data utilisation.

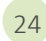

## <span id="page-28-0"></span>7 Weighting

In this chapter section 7.1 provides a general introduction to the conceptual procedure and a presentation of the weightings created. The weighting procedure is then described in detail in section 7.2.

### 7.1 Conceptual approach

[Goal of weighting] The study "The Student Survey in Germany" (2021) aims to provide representative statements on the student body in Germany in the summer semester of 2021 (Beuße et al., 2022). For this purpose, it was necessary to scientifically weight the collected data (Kiesl, 2022). Weighting procedures make it possible to compensate for sample distortions, for example by gender, age or university affiliation, by giving underrepresented groups a higher weighting in the survey data. The weighting is based on the data from the official (higher education) statistics on the variables mentioned (HStatG, see Chapter 3). In addition, weighting procedures equalise the different selection probabilities of students at the participating higher education institutions (see Chapter 3). [Table 9](#page-29-0) provides an overview of the distribution of the weighting variables in the official statistics as well as in the unweighted and weighted data set.

[Conceptual approach] A multi-stage weighting procedure was carried out, which combines a design and a redressement weighting of the survey data:

(1) The design weighting initially takes into account the different inclusion probabilities of students.

(2) As no information on non-participants was available at the individual level, the next step was to create a redressement weighting based on the "Iterative Proportional Fitting Approach" (Kolenikov, 2014).

<span id="page-29-0"></span>Table 9: Distribution of weighting variables, official statistics data, unweighted and weighted analysis data set (in %)

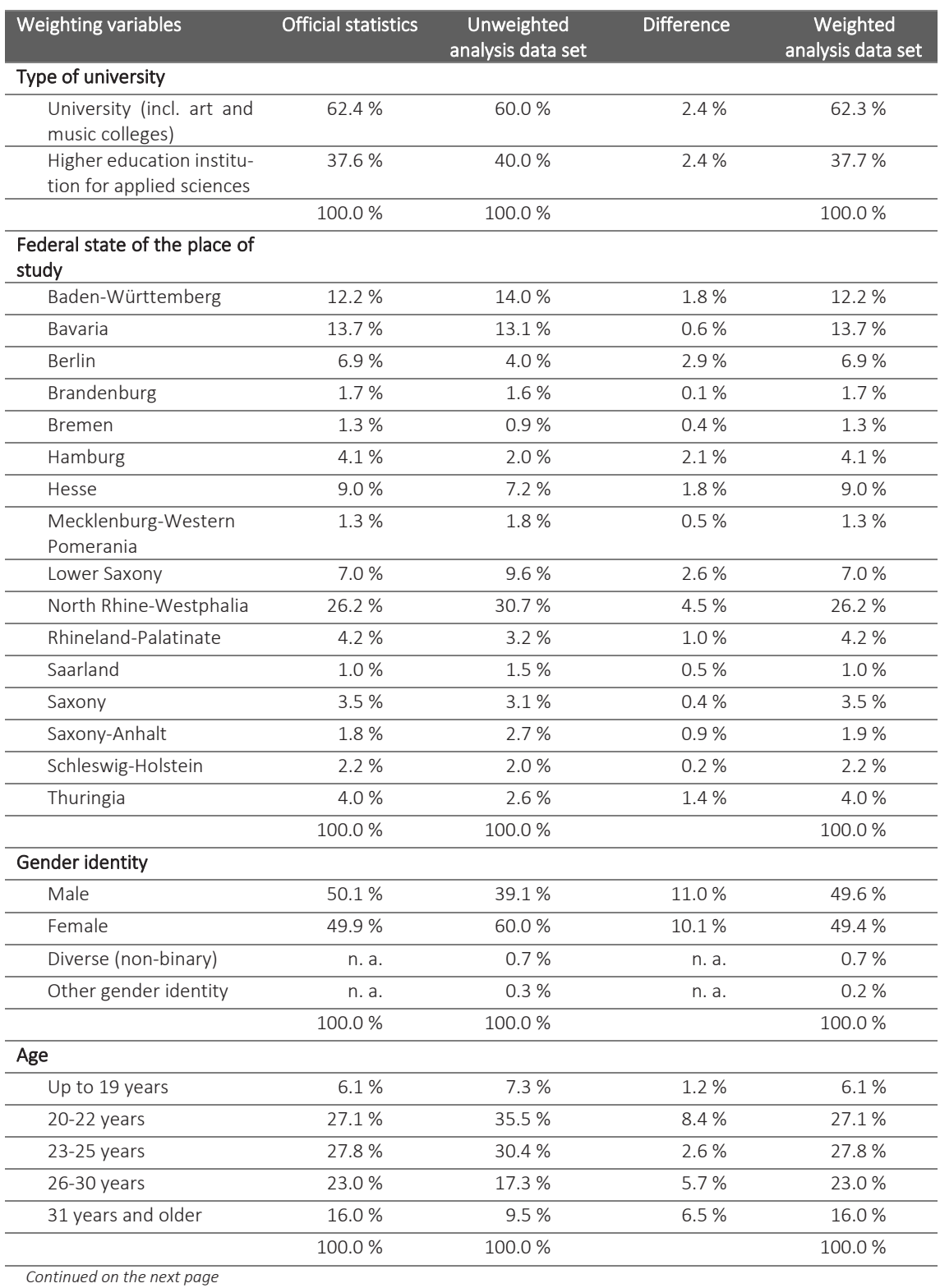

<span id="page-30-0"></span>Continuation Table 9: Distribution of weighting variables, official statistics data, unweighted and weighted analysis data set (in %)

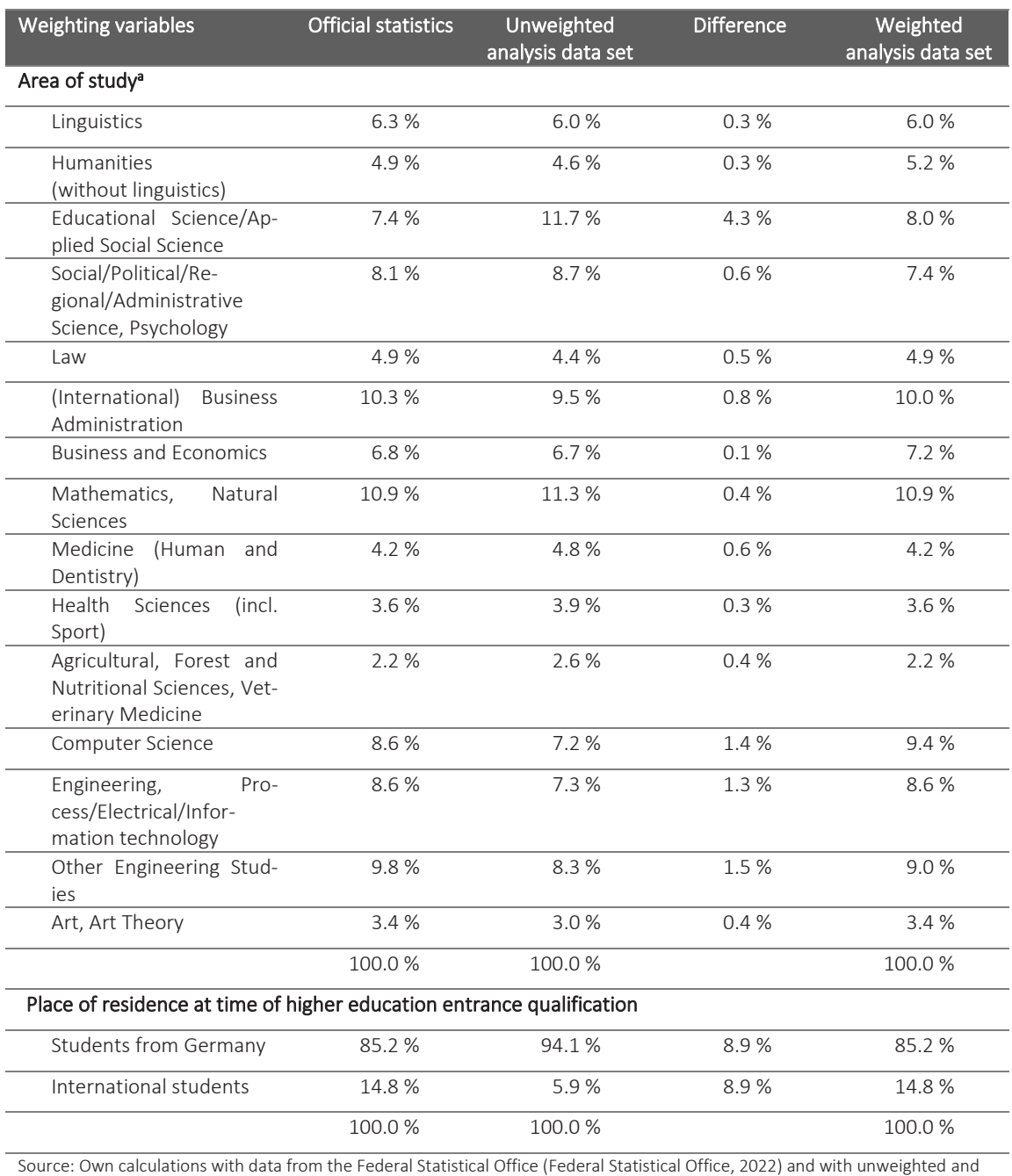

weighted data from " The Student Survey in Germany " (2021). The analyses are based on data from 179,908 students. Note: Due to rounding differences, summed values may deviate from 100.0 percent. n.a. = not available in the official statistics (Fachserie 11 Reihe 4.1). <sup>a</sup> = The areas of study shown here do not represent the areas of study of the Federal Statistical Office's higher education statistics, but rather an aggregation variant of subjects that was used in the reports of "The Student Survey in Germany" (2021). It was not used for weighting and only serves to visualise the distribution of weighted and unweighted data.

### 7.2 Weighting procedure and notes for application

**[**Weighting procedure] For the data of the study "The Student Survey in Germany" (2021), the following two weights were created in a multi-stage procedure using design and redressement weighting. They are both provided in the SUF and the CUF (see [Table 10\)](#page-31-0):

<span id="page-31-0"></span>Table 10: Weights provided for the study "The Student Survey in Germany" (2021)

| Variable name | <b>Description</b>  |
|---------------|---------------------|
| wgt design    | Design weight       |
| wgt cal n     | Redressement weight |

[Design weighting] As described in chapter [3](#page-12-0) students at some higher education institutions are overrepresented due to the sampling design. Consequently, these individuals have a higher probability of being selected for the sample than other students. Therefore, a design weight was first created to compensate for the different inclusion probabilities of students. This correction can be made by using the inverse probability of selection ( $\pi_i$ ) (*Horvitz-Thompson estimator)*. The design weight  $wgt\_d_i$  is thus:

$$
wgt\_d_i = \frac{1}{\pi_i}
$$

Elements that are more likely than others to be included in the sample, such as students whose higher education institutions have conducted a full survey, are thus given a lower weighting and vice versa.

[Calibrating the design weighting] Since no information on non-participants was available at the individual level, the next step was to create a redressement weighting based on the "Iterative Proportional Fitting Approach" (Kolenikov, 2014). For this purpose, the design weight was calibrated using the marginal distributions of demographic characteristics of the student body (age, gender, international students) known from official statistics as well as the variables subject group,<sup>17</sup> federal state and type of higher education institution for the summer semester 2021.

[Notes on using the weightings] The weighting created can be used in *Stata* using *ado-specific* options.<sup>18</sup> The weighting "*wgt\_design*" only takes into account the unequal inclusion probabilities of the students. The calibrated design weight "*wgt\_cal\_n*" also considers the marginal distribution of the weighting characteristics in comparison with the distribution shown in the official (higher education) statistics. <sup>19</sup>

It is important to note that weighs only represent meaningful correction variables if the analysis model used contains the variables used for weighting (see [Table 9\)](#page-29-0) or is related to them. For this reason, weightings must always be used with a focus on the question to be analysed. If necessary, users are encouraged to create their own analysis-specific weightings.

<sup>&</sup>lt;sup>17</sup> The subject groups used were not the subject groups of the classification by the Federal Statistical Office, but a project-specific variant that is strongly based on the breakdown of official statistics.

<sup>&</sup>lt;sup>18</sup> Detailed explanations can be found in the Stata manual when the help weights command is entered.

<sup>19</sup> Due to missing information for the redressment, no calibrated weighting *"wgt\_cal\_n"* could be calculated for 8,027 survey participants.

## <span id="page-32-0"></span>8 Anonymisation

[Legal Framework] The EU General Data Protection Regulation (GDPR) and the Federal Data Protection Act (BDSG) in its revised version of 30 June 2017 apply to personal data<sup>20</sup> collected by the DZHW in voluntary surveys.<sup>21</sup> Accordingly, personal data for secondary scientific use (without a declaration of consent for secondary use of the personal data) must be processed "in such a manner that the personal data can no longer be attributed to a specific data subject without the use of additional information, provided that such additional information is kept separately and is subject to technical and organisational measures to ensure that the personal data are not attributed to an identified or identifiable natural person; " (Art. 4 para. 5 GDPR; see also Art. 89 GDPR and Recital 26 GDPR).

[Ensuring data protection at the FDZ-DZHW] At the FDZ-DZHW, the data protection of the respondents is ensured by a combination of legal and organisational, technical, and statistical measures<sup>22</sup>. The combinations result in four potential access ways, which are summarised in Table  $11.^{23}$ 

<span id="page-32-1"></span>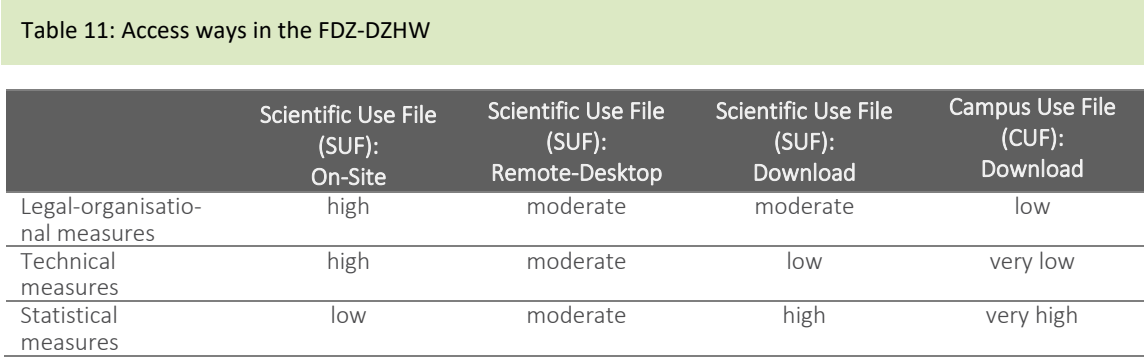

The more data access is legally, organisationally, and technically controlled and restricted, the lower the risk of de-anonymisation of the data. Following, the data must be anonymised less by means of statistical measures, i.e. have its information reduced, i.e. the greater its analysis potential remains.

All access ways are available for the data from "The Student Survey in Germany" (2021). The specific statistical anonymisation measures carried out are explained in more detail below.

<sup>20</sup> "Personal data' means any information relating to an identified or identifiable natural person ('data subject'); an identifiable natural person is one who can be identified, directly or indirectly, in particular by reference to an identifier such as a name, an identification number, location data, an online identifier or to one or more factors specific to the physical, physiological, genetic, mental, economic, cultural or social identity of that natural person;" (Art. 4 GDPR).

<sup>&</sup>lt;sup>21</sup> The GDPR generally applies within the EU and therefore also to the DZHW. The BDSG in its new version of 30 June 2017 (Act to Adapt Data Protection Law to the Regulation (EU) 2016/679 and to Implement Directive (EU) 2016/680, (Data Protection Adaptation and Implementation Act-EU (DSAnpUG-EU)) also applies in part, as the DZHW GmbH is legally considered a public body of the federal government (Section 2 (3) BDSG). The federal government holds the absolute majority of shares in DZHW GmbH and the institute fulfils public administration tasks for the federal government in the broadest sense.

<sup>&</sup>lt;sup>22</sup> The FDZ-DZHW's data protection concept is based on the portfolio approach of Lane, Heus and Mulcahy (2008), which is already used by the Leibniz Institute for Educational Trajectories (LIfBi) (cf. Koberg, 2016) and the FDZ of the German Federal Employment Agency at the Institute for Employment Research (cf. Hochfellner, Müller, Schmucker & Roß, 2012).

<sup>23</sup> For more detailed information, see https://www.fdz.dzhw.eu/de/datennutzung.

**[**Statistical anonymisation measures] As part of the statistical anonymisation measures, all information was first checked to see whether it could be used to directly identify individuals. These *direct identifiers*, such as names, addresses and email addresses, were already recorded in a separate data set during the fieldwork phase and are therefore not included in the data per se. The original identification number was removed and replaced by a new randomly assigned identification number.

In addition, Ebel and Meyermann's recommendation to delete open responses was followed "even if the questions themselves are unproblematic. This is because there is a risk that study participants may have disclosed critical information in virtually harmless questions that could lead to identification." (Ebel & Meyermann, 2015).

After that, quasi-identifiers were determined, i.e. information that, in combination or by adding external information, is suitable for indirectly identifying a person. To prevent unambiguous association of the data, these key characteristics - depending on the access way – are released in an aggregated form or withheld completely. This applies both to information about the interviewee themselves and to information about third parties that would allow easier de-anonymization via contextualisation. When weighing up the quasi-identifiers in "The Student Survey in Germany" (2021), it must be considered that the combination of certain key characteristics may be unique for a respondent in the data set, but not in the general population. This results from the participation or non-participation of higher education institutions, the drawing of students to be invited from the sample population, the loss of potential respondents due to non-participation and the subsequent exclusion of persons during data preparation and response checks (see Chapters 5 and 6).

Finally, the data was checked for sensitive information, e.g. on health, sexual orientation, and political attitudes. Although this is not necessarily suitable for the re-identification of individuals or institutions, the information can be useful in the event of de-anonymisation (cf. Koberg, 2016) and is therefore particularly worthy of protection (Art. 9 GDPR, Recital 51 GDPR). The sensitive information is - depending on the access way - not released or only released in aggregated form.

An overview of which variables are contained in the data provided and how they can be accessed can be found in the respective dataset report of each data set within the data package.

The highest degree of information reduction was carried out for the "Campus Use File (CUF): Download" access way. In contrast to other data packages at the FDZ-DZHW, the CUF was not limited to a randomly selected subsample of the data to take into account the complex modularised structure of the survey and to enable sufficient analysis options for teaching and training purposes.

## <span id="page-34-0"></span>9 Literature

AAPOR (2016). Standard Definitions: Final Dispositions of Case Codes and Outcome Rates for Surveys. 9<sup>th</sup> edition. AAPOR.

<https://aapor.org/wp-content/uploads/2022/11/Standard-Definitions20169theditionfinal.pdf> (Last retrieval: 26.03.2024)

AAPOR (2023). Standard Definitions: Final Dispositions of Case Codes and Outcome Rates for Surveys. American Association for Public Opinion Research. 10th Edition*.* AAPOR. <https://aapor.org/wp-content/uploads/2023/05/Standards-Definitions-10th-edition.pdf> (Last retrieval: 26.03.2024)

Augspurg, K. & Hinz, T. (2015). Factorial survey experiments*.* Sage

- Becker, K., Baillet, F. & Weber, A. (2019). 21. Sozialerhebung. Daten- und Methodenbericht zu der Erhebung der wirtschaftlichen und sozialen Lage der Studierenden 2016. FDZ-DZHW. [https://metadata.fdz.dzhw.eu/public/files/studies/stu-ssy21\\$/attachments/ssy21\\_MethodRe](https://metadata.fdz.dzhw.eu/public/files/studies/stu-ssy21$/attachments/ssy21_MethodReport_de.pdf)[port\\_de.pdf](https://metadata.fdz.dzhw.eu/public/files/studies/stu-ssy21$/attachments/ssy21_MethodReport_de.pdf) (Last retrieval: 32.01.2024)
- Beuße, M., Kroher, M., Becker, K., Ehrhardt, M., Isleib, S., Koopmann, J., Steinkühler, J., Völk, D., Buchholz, S., Meyer, J., Multrus, F., Hinz, T., Marczuk, A., & Strauß, S. (2022). Die Studierendenbefragung in Deutschland: Eine neue, integrierte Datenbasis für Forschung, Bildungs- und Hochschulpolitik. (DZHW Brief 06|2022). DZHW. [https://doi.org/10.34878/2022.06.dzhw\\_brief](https://doi.org/10.34878/2022.06.dzhw_brief)

Cuppen, J., Muja, A., Hauschildt, K., Buck, D. & Daniel, A. (2023). Eurostudent VII. Micro Data Data and methods report SUF version 3.0. DZHW. [https://metadata.fdz.dzhw.eu/public/files/data-packages/stu-es7\\$-3.1.0/attach](https://metadata.fdz.dzhw.eu/public/files/data-packages/stu-es7$-3.1.0/attachments/es7_methodreport_en_3_0.pdf)[ments/es7\\_methodreport\\_en\\_3\\_0.pdf](https://metadata.fdz.dzhw.eu/public/files/data-packages/stu-es7$-3.1.0/attachments/es7_methodreport_en_3_0.pdf) (Last retrieval: 05.02.2024)

- Couper, M. P. (1998): Measuring Survey Quality in a CASIC Environment. In American Statistical Association. *Proceedings of the Survey Research Methods Section* (pp. 41-49). American Statistical Association.
- EU General Data Protection Regulation (GDPR) <https://gdpr-info.eu/> (Last retrieval: 15.02.2024)

DZHW (Eds.) (2018). Social and economic conditions of student life in Europe: Synopsis of Indicators. EUROSTUDENT VI 2016-2018*.* W. Bertelsmann Verlag. [https://www.eurostudent.eu/download\\_files/documents/EUROSTUDENT\\_VI\\_Synopsis\\_of\\_Indi](https://www.eurostudent.eu/download_files/documents/EUROSTUDENT_VI_Synopsis_of_Indicators.pdf/)[cators.pdf/](https://www.eurostudent.eu/download_files/documents/EUROSTUDENT_VI_Synopsis_of_Indicators.pdf/) (Last retrieval: 22.01.2024)

Destatis (2020). Schlüsselverzeichnisse für die Studenten- und Prüfungsstatistik, Promovierendenstatistik und Gasthörerstatistik. WS 2020/2021 und SS 2021. Statistisches Bundesamt. [https://www.statistik-nord.de/fileadmin/Dokumente/Erhebungen/Hochschulstatistiken/1\\_Stu](https://www.statistik-nord.de/fileadmin/Dokumente/Erhebungen/Hochschulstatistiken/1_Studenten_2_Pr%C3%BCfungen/Schluesselverzeichnis_WS_2020.pdf)[denten\\_2\\_Pr%C3%BCfungen/Schluesselverzeichnis\\_WS\\_2020.pdf](https://www.statistik-nord.de/fileadmin/Dokumente/Erhebungen/Hochschulstatistiken/1_Studenten_2_Pr%C3%BCfungen/Schluesselverzeichnis_WS_2020.pdf) Last retrieval (26.03.2024)

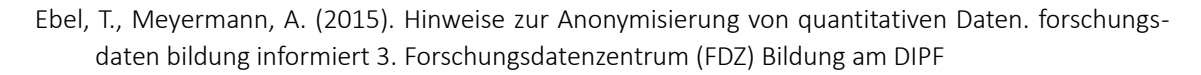

- Felderer, B., Birg, A. & Kreuter, F. (2019). Paradaten. In Baur, N., Blasius, J. (Eds.). *Handbuch Methoden der empirischen Sozialforschung* (pp. 413-422). Springer VS. [https://doi.org/10.1007/978-3-658-21308-4\\_29](https://doi.org/10.1007/978-3-658-21308-4_29)
- Gerdes, F., & Völk, D. (2022). "Landesweite Studierendenbefragung an den Hochschulen in Nordrhein-Westfalen" im Kontext der "Studierendenbefragung in Deutschland". Ergebnisbericht. Deutsches Zentrum für Hochschul- und Wissenschaftsforschung (nicht zur Veröffentlichung vorgesehen).
- Galesic, M., & Bosnjak, M. (2009). Effects of questionnaire length on participation and indicators of response quality in a web survey. *Public Opinion Quarterly*, 73(2), 349–360. <https://doi.org/10.1093/poq/nfp031>

Gesetz über die Statistik für das Hochschulwesen sowie für die Berufsakademien (Hochschulstatiskgesetz-HStatG). [https://www.gesetze-im-internet.de/hstatg\\_1990/index.html](https://www.gesetze-im-internet.de/hstatg_1990/index.html) (Last retrieval: 26.03.2024)

- Göritz, A. S., & Crutzen, R. (2012). Reminders in Web-Based Data Collection: Increasing Response at the Price of Retention?. *American Journal of Evaluation*, 33(2), 240-250. <https://doi.org/10.1177/1098214011421956>
- Hochfellner, D., Müller, D., Schmucker, A. & Roß, E. (2012). FDZ-Methodenreport. Datenschutz am Forschungsdatenzentrum (Nr. 06). Institut für Arbeitsmarkt- und Berufsforschung (IAB).
- Jungbauer-Gans, M. (2018). Forschungsperspektiven am DZHW. In M. Fuhrmann, J. Güdler, J. Kohler, P. Pohlenz & U. Schmidt (Eds.), *Handbuch Qualität in Studium, Lehre und Forschung* (B4.19). DUZ Verlags- und Medienhaus.
- Kiesl, H. (2022). Gewichtung. In Baur, N., Blasius, J. (Eds.) *Handbuch Methoden der empirischen Sozialforschung* (pp. 473-481). Springer VS. [https://doi.org/10.1007/978-3-658-37985-8\\_30](https://doi.org/10.1007/978-3-658-37985-8_30)
- KldB (2010). Klassifikation der Berufe. Bundesagentur für Arbeit. [https://statistik.arbeitsagentur.de/DE/Navigation/Grundlagen/Klassifikationen/Klassifikation](https://statistik.arbeitsagentur.de/DE/Navigation/Grundlagen/Klassifikationen/Klassifikation-der-Berufe/Klassifikation-der-Berufe-Nav.html)[der-Berufe/Klassifikation-der-Berufe-Nav.html](https://statistik.arbeitsagentur.de/DE/Navigation/Grundlagen/Klassifikationen/Klassifikation-der-Berufe/Klassifikation-der-Berufe-Nav.html) (Last retrieval: 07.02.2024)
- Koberg, T. (2016). Disclosing the National Educational Panel Study. In H.-P. Blossfeld, J. v. Maurice, M. Bayer & J. Skopek (Eds.), *Methodological Issues of Longitudinal Surveys. The example of the National Educational Panel Study* (pp. 691–708). Springer VS. <https://doi.org/10.1007/978-3-658-11994-2>
- Kolenikov, S. (2014). Calibrating survey data using iterative proportional fitting (raking). *The Stata Journal,* 14(1), 22–59.
- Kreuter, F. (2013): Improving Surveys with Paradata. Analytic Uses of Process Information. Wiley
- Kroher, M., Beuße, M., Isleib, S., Becker, K., Ehrhardt, M. C., Gerdes, F., Koopmann, J., Schommer, T., Schwabe, U., Steinkühler, J., Völk, D., Peter, F., & Buchholz, S. (2023). Die Studierendenbefragung in Deutschland: 22. Sozialerhebung: Die wirtschaftliche und soziale Lage der Studierenden in Deutschland 2021. Leibniz Universität Hannover. <https://doi.org/10.15488/15772>

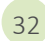

- Lane, J., Heus, P. & Mulcahy, T. (2008). Data access in a cyber world: Making use of cyberinfrastructure. *Transactions on Data Privacy,* 1(1), 2–16.
- Lenzner, T., Neuert, C., & Otto, W. (2015). Kognitives Pretesting. GESIS Leibniz-Institut für Sozialwissenschaften (GESIS Survey Guidlines). [https://doi.org/10.15465/gesis-sg\\_010](https://doi.org/10.15465/gesis-sg_010)
- Lozar Manfreda, K., Bosnjak, M., Berzelak, J., Haas, I. & Vehovar, V. (2008). Web Surveys versus other Survey Modes: A Meta-Analysis Comparing Response Rates. *International Journal of Market Research*, 50(1), 79-104.
- Meier, D. H., Thomsen, S. L., & Kroher, M. (2023). Die Bedeutung der Inflation für die wirtschaftliche Situation von Studierenden in Deutschland im Zeitraum 2021 bis 2024: Eine Abschätzung. (DZHW Brief 01|2023). DZHW. [https://doi.org/10.34878/2023.01.dzhw\\_brief](https://doi.org/10.34878/2023.01.dzhw_brief)
- Meyer, J., Strauß, S., & Hinz, T. (2022). Die Studierendenbefragung in Deutschland: Fokusanalysen zu Diskriminierungserfahrungen an Hochschulen. (DZHW Brief 08|2022). DZHW. [https://doi.org/10.34878/2022.08.dzhw\\_brief](https://doi.org/10.34878/2022.08.dzhw_brief)
- Middendorff, E. (2022). Die Sozialerhebungen des Deutschen Studentenwerks 1951 2016. Ein historischer Überblick über Akteure, Wellen, Methoden, Themen und projektbezogene Publikationen (Working Paper). Deutsches Zentrum für Hochschul- und Wissenschaftsforschung (DZHW). [https://metadata.fdz.dzhw.eu/public/files/data-packages/stu-ssypool\\$-3.0.0/attach](https://metadata.fdz.dzhw.eu/public/files/data-packages/stu-ssypool$-3.0.0/attachments/SE_History_1-21_Sept22.pdf)[ments/SE\\_History\\_1-21\\_Sept22.pdf](https://metadata.fdz.dzhw.eu/public/files/data-packages/stu-ssypool$-3.0.0/attachments/SE_History_1-21_Sept22.pdf) (Last retrieval: 26.06.2024)
- Middendorff, E., Apolinarski, B., Becker, K., Bornkessel, P., Brandt, T., Heißenberg, S., & Poskowsky, J. (2017). Die wirtschaftliche und soziale Lage der Studierenden in Deutschland 2016: 21. Sozialerhebung des Deutschen Studentenwerks. Bundesministerium für Bildung und Forschung.
- Middendorff, E., Wallis, M. (2023). 10.-21-Sozialerhebung 1982-2016. Daten- und Methodenbericht zum gepoolten Datensatz der zwölf Studierendenbefragungen. DZHW.
- Multrus, F. (2021). Daten- und Methodenbericht des Datenpakets "Konstanzer Studierendensurvey 1983 - 2016". AG Hochschulforschung, Universität Konstanz.
- Multrus, F.S., Majer, T., Bargel, M., Schmidt (2017). Studiensituation und studentische Orientierungen. 13. Studierendensurvey an Universitäten und Fachhochschulen. Bundesministerium für Bildung und Forschung.
- Multrus, F., Marczuk, A., Hinz, T. & Strauß, S. (2023). Studiensituation unter Onlinebedingungen. Studieren während der Corona-Pandemie 2021. Bundesministerium für Bildung und Forschung. [https://www.soziologie.uni-konstanz.de/ag-hochschulforschung/publikationen/publikationsar](https://www.soziologie.uni-konstanz.de/ag-hochschulforschung/publikationen/publikationsarten/hauptberichte/)[ten/hauptberichte/](https://www.soziologie.uni-konstanz.de/ag-hochschulforschung/publikationen/publikationsarten/hauptberichte/) (Last retrieval: 18.01.2024)
- Multrus, F., Strauß, S., & Hinz, T. (2022). Die Studierendenbefragung in Deutschland: Fokusanalysen zu populistischen Tendenzen unter Studierenden. (DZHW Brief 07|2022). DZHW. [https://doi.org/10.34878/2022.07.dzhw\\_brief](https://doi.org/10.34878/2022.07.dzhw_brief)
- Netz, N., & Völk, D. (2023). Studienbezogene Auslandsmobilität und soziale Ungleichheiten im Kontext der Coronapandemie. (DZHW Brief 03|2023). DZHW. [https://doi.org/10.34878/2023.03.dzhw\\_brief](https://doi.org/10.34878/2023.03.dzhw_brief)

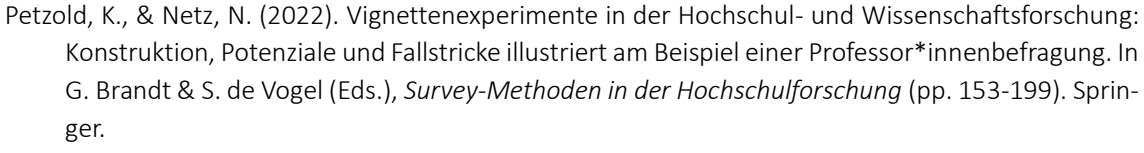

[https://doi.org/10.1007/978-3-658-36921-7\\_7](https://doi.org/10.1007/978-3-658-36921-7_7)

- Poskowsky, J., Heißenberg, S., Zaussinger, S., & Brenner, J. (2018). Beeinträchtigt Studieren best2: Datenerhebung zur Situation Studierender mit Behinderung und chronischer Krankheit 2016/17. Deutsches Studentenwerk. [https://www.studierendenwerke.de/fileadmin/api/files/beein](https://www.studierendenwerke.de/fileadmin/api/files/beeintraechtigt_studieren_2016_barrierefrei.pdf)traechtigt studieren 2016 barrierefrei.pdf (Last retrieval: 16.01.2024)
- Prüfer, P., & Rexroth, M. (2000). Zwei-Phasen-Pretesting. (ZUMA-Arbeitsbericht 2000/08). Zentrum für Umfragen, Methoden und Analysen (ZUMA). <https://nbn-resolving.org/urn:nbn:de:0168-ssoar-200864> (Last retrieval: 23.01.2024).
- Roßmann, J. (2017). Satisficing in Befragungen: Theorie, Messung und Erklärung. Schriftenreihe der ASI – Arbeitsgemeinschaft Sozialwissenschaftlicher Institute. Springer VS <https://doi.org/10.1007/978-3-658-16668-7>
- Safikhani, P., Avetisyan, H., Föste-Eggers, D., & Broneske, D. (2023). Automated occupation coding with hierarchical features: A data-centric approach to classification with pre-trained language models. *Discover Artificial Intelligence* 3, 2023(6). <https://doi.org/10.1007/s44163-023-00050-y>
- Schaeper, H. & Weiß, T. (2016). The Conceptualization, Development, and Validation of an Instrument for Measuring the Formal Learning Environment in Higher Education. In H.-P.Blossfeld, J. von Maurice, M. Bayer & J. Skopek, (Eds.), *Methodological lssues of Longitudinal Surveys. The Example of the National Educational Panel Stud*y (pp. 267–290). Springer VS. <https://doi.org/10.1007/978-3-658-11994-2>

Statistisches Bundesamt (2022). Studierende an Hochschulen – Sommersemester 2021 (Fachserie 11 Reihe 4.1). Statistisches Bundesamt (Destatis). [https://www.destatis.de/DE/Themen/Gesellschaft-Umwelt/Bildung-Forschung-Kultur/Hoch](https://www.destatis.de/DE/Themen/Gesellschaft-Umwelt/Bildung-Forschung-Kultur/Hochschulen/Publikationen/Downloads-Hochschulen/studierende-hochschulen-ss-2110410217314.pdf?__blob=publicationFile)[schulen/Publikationen/Downloads-Hochschulen/studierende-hochschulen-ss-](https://www.destatis.de/DE/Themen/Gesellschaft-Umwelt/Bildung-Forschung-Kultur/Hochschulen/Publikationen/Downloads-Hochschulen/studierende-hochschulen-ss-2110410217314.pdf?__blob=publicationFile)2110410217314.pdf? blob=publicationFile (Last retrieval: 10.05.2023)

- Stefani, A., Hinz, T., & Strauß, S. (2023). Die Studierendenbefragung in Deutschland: Fokusanalysen zur Attraktivität von Masterstudiengängen. (DZHW Brief 02|2023). DZHW. [https://doi.org/10.34878/2023.02.dzhw\\_brief](https://doi.org/10.34878/2023.02.dzhw_brief)
- Steinkühler, J., Beuße, M., Kroher, M., Gerdes, F., Schwabe, U., Koopmann, J., Becker, B., Völk, D., Schommer, T., Ehrhardt, M.-C., Sören, I., & Buchholz, S. (2023). Die Studierendenbefragung in Deutschland: best3. Studieren mit einer gesundheitlichen Beeinträchtigung. Leibniz Universität Hannover

<https://doi.org/10.15488/15773>

Tinto, V. (1975). Dropout from Higher Education. A Theoretical Synthesis of Recent Research. Review of Educational Research, 45(1), 89–125. <https://doi.org/10.3102/00346543045001089>

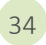

Situation Studierender mit Behinderung und chronischer Krankheit 2011. Deutsches Studentenwerk.

- Wagner-Schelewsky, P. & Hering, L. (2022). Online-Befragung. In Baur, N., Blasius, J. (Eds.), Handbuch Methoden der empirischen Sozialforschung (pp. 1051-1065), Springer VS. [https://doi.org/10.1007/978-3-658-37985-8\\_70](https://doi.org/10.1007/978-3-658-37985-8_70)
- Weeber, F., Hinz, T., Meyer, J., Multrus, F. (2024). Rule-based semi-automated coding procedure to classify fields of study in surveys among university students in Germany. *Hefte zur Bildungs- und Hochschulforschung* 99. Higher Education Research Group (AG Hochschulforschung), University of Konstanz. <https://doi.org/10.48787/kops/352-2-15qrl6ayxtl7u8>
- Weiß, B., Silber, H., Struminskaya, B., Durrant, G. (2022). Mobile Befragungen. In Baur, N., Blasius, J. (Eds.) *Handbuch Methoden der empirischen Sozialforschung* (pp. 1067-1080), Springer VS. [https://doi.org/10.1007/978-3-658-37985-8\\_71](https://doi.org/10.1007/978-3-658-37985-8_71)
- Weichbold, M. (2022). Pretests. In: Baur, N. & Blasius, J. (Eds.) Handbuch Methoden der empirischen Sozialforschung. Springer VS (pp.443-451). [https://doi.org/10.1007/978-3-658-37985-8\\_28](https://doi.org/10.1007/978-3-658-37985-8_28)

## <span id="page-39-0"></span>Appendix

## Secondarily used instruments

<span id="page-39-1"></span>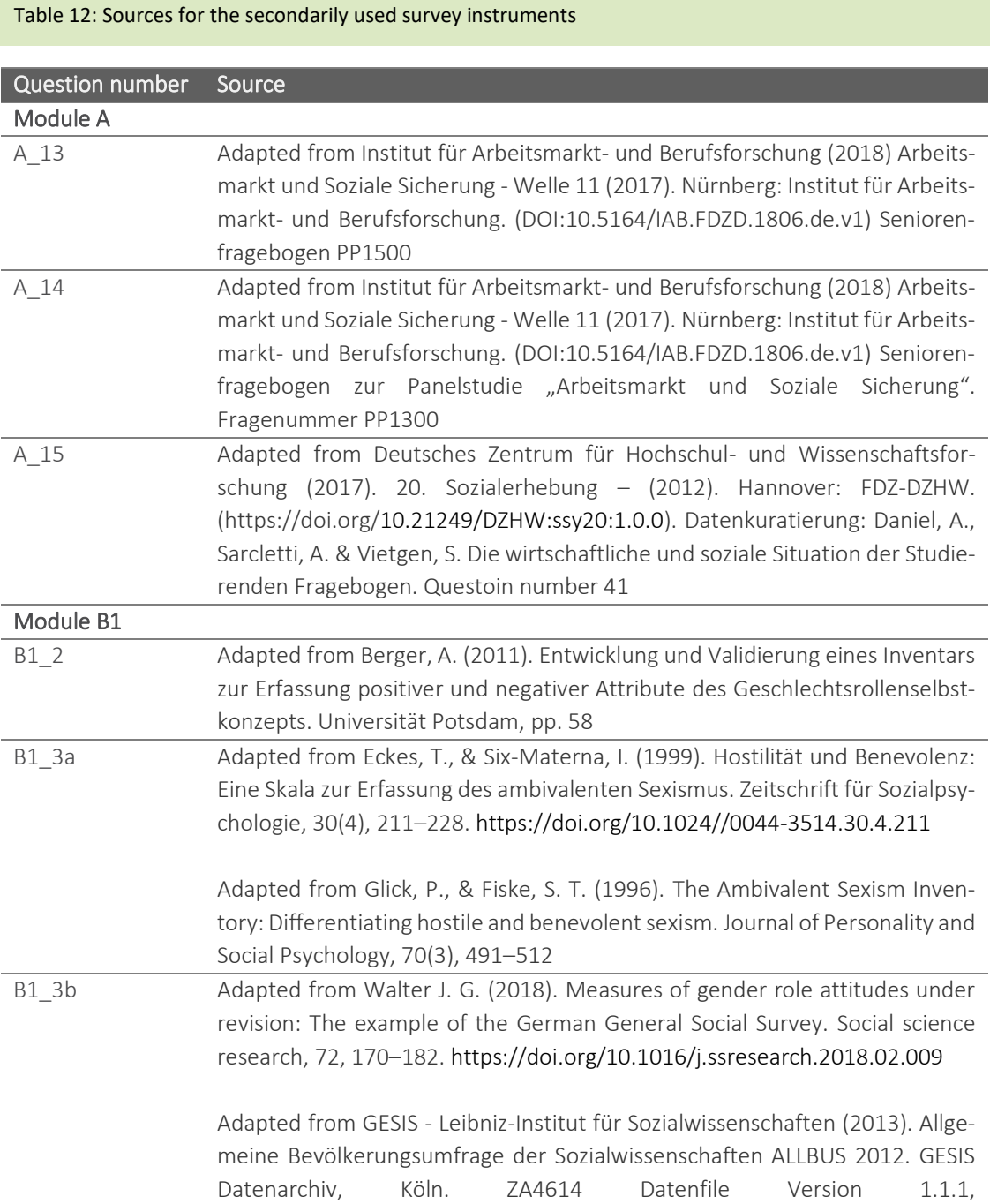

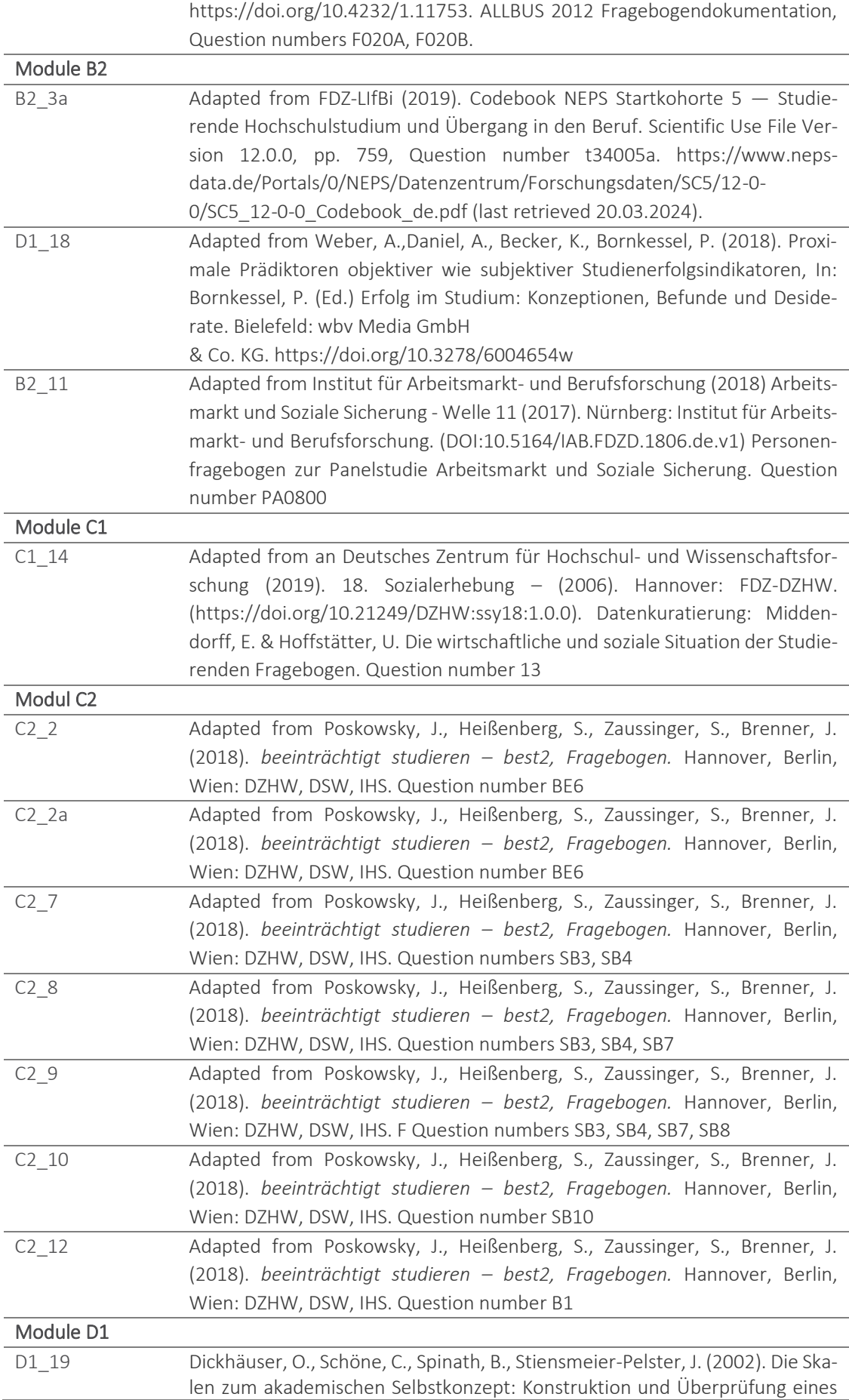

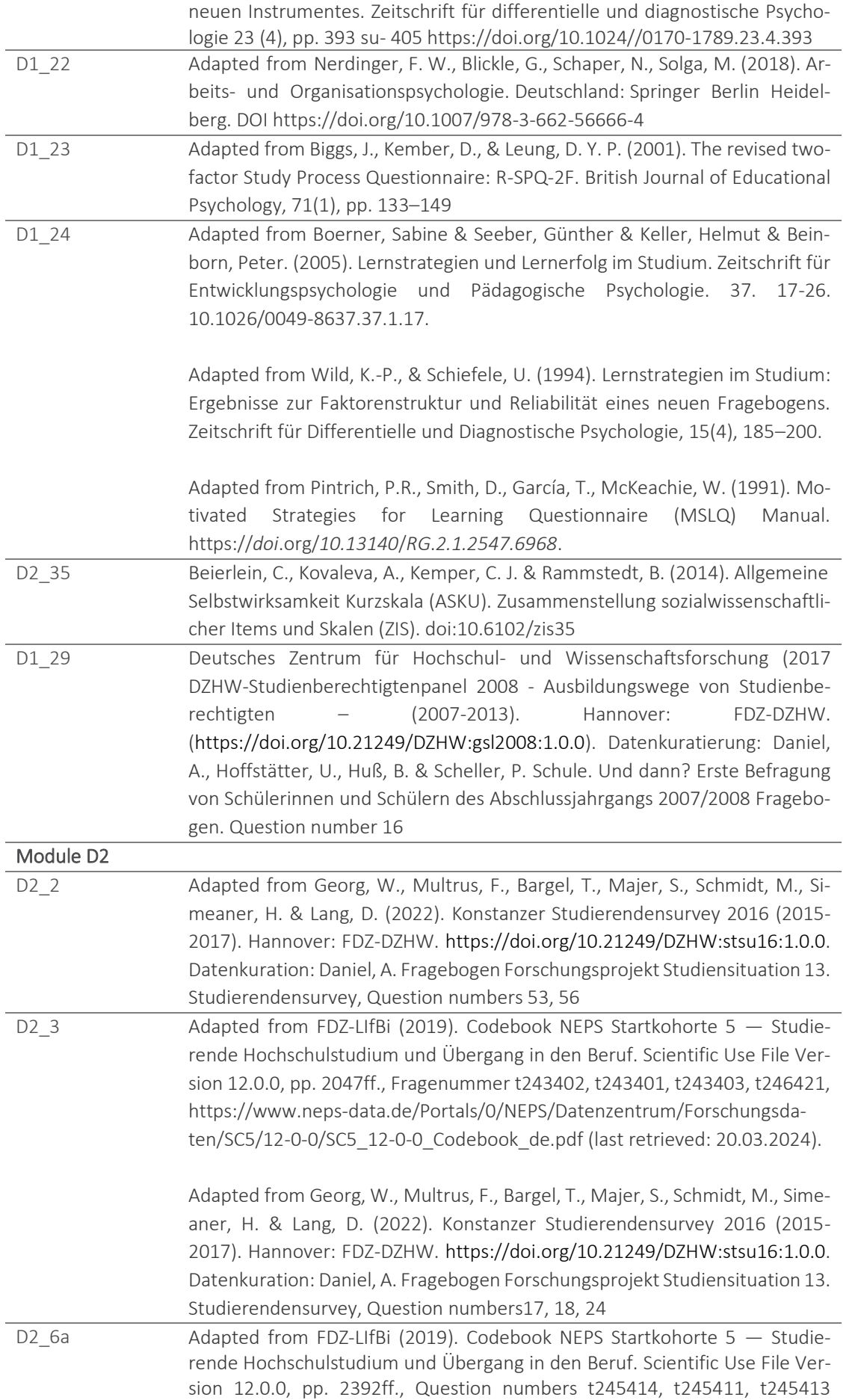

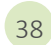

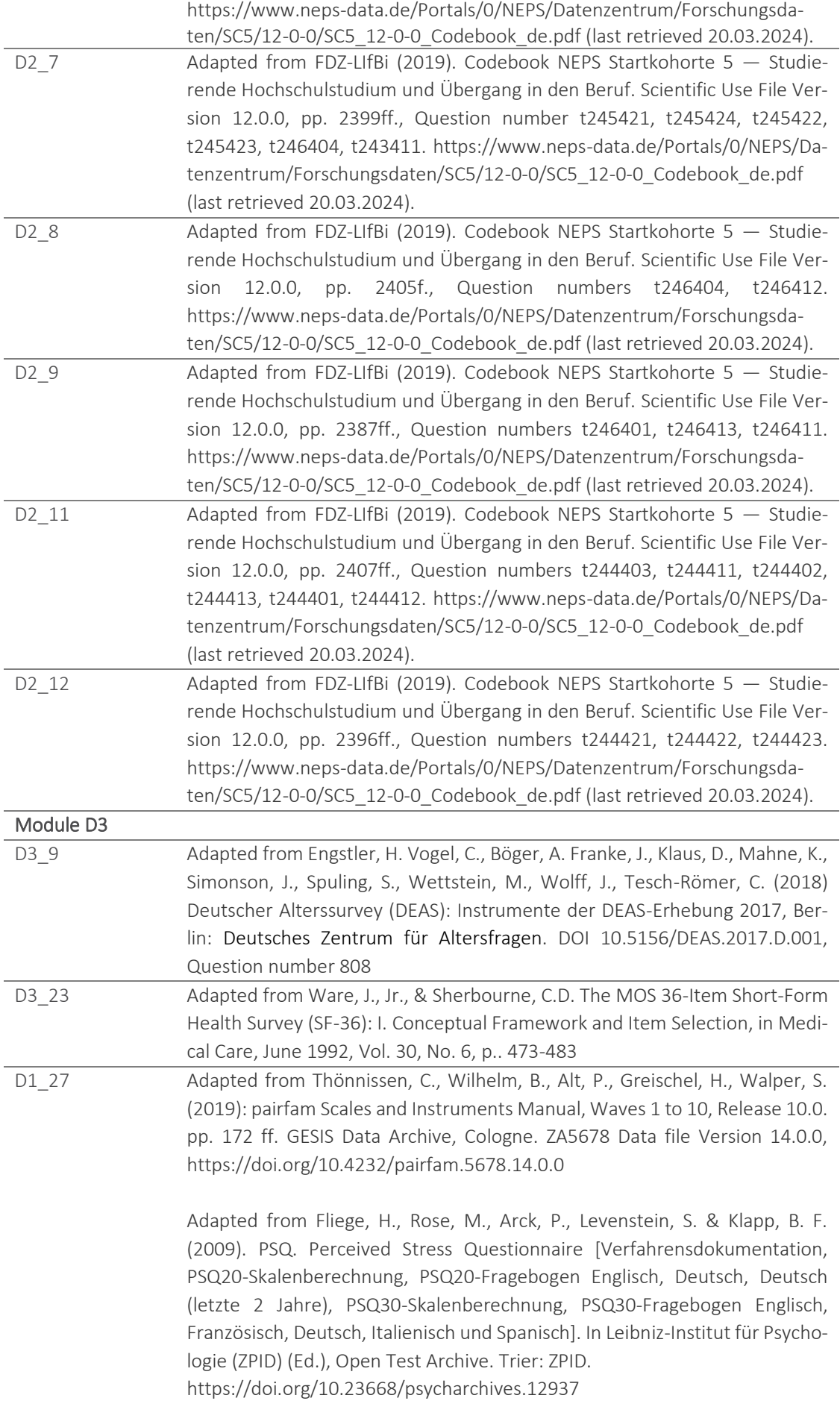

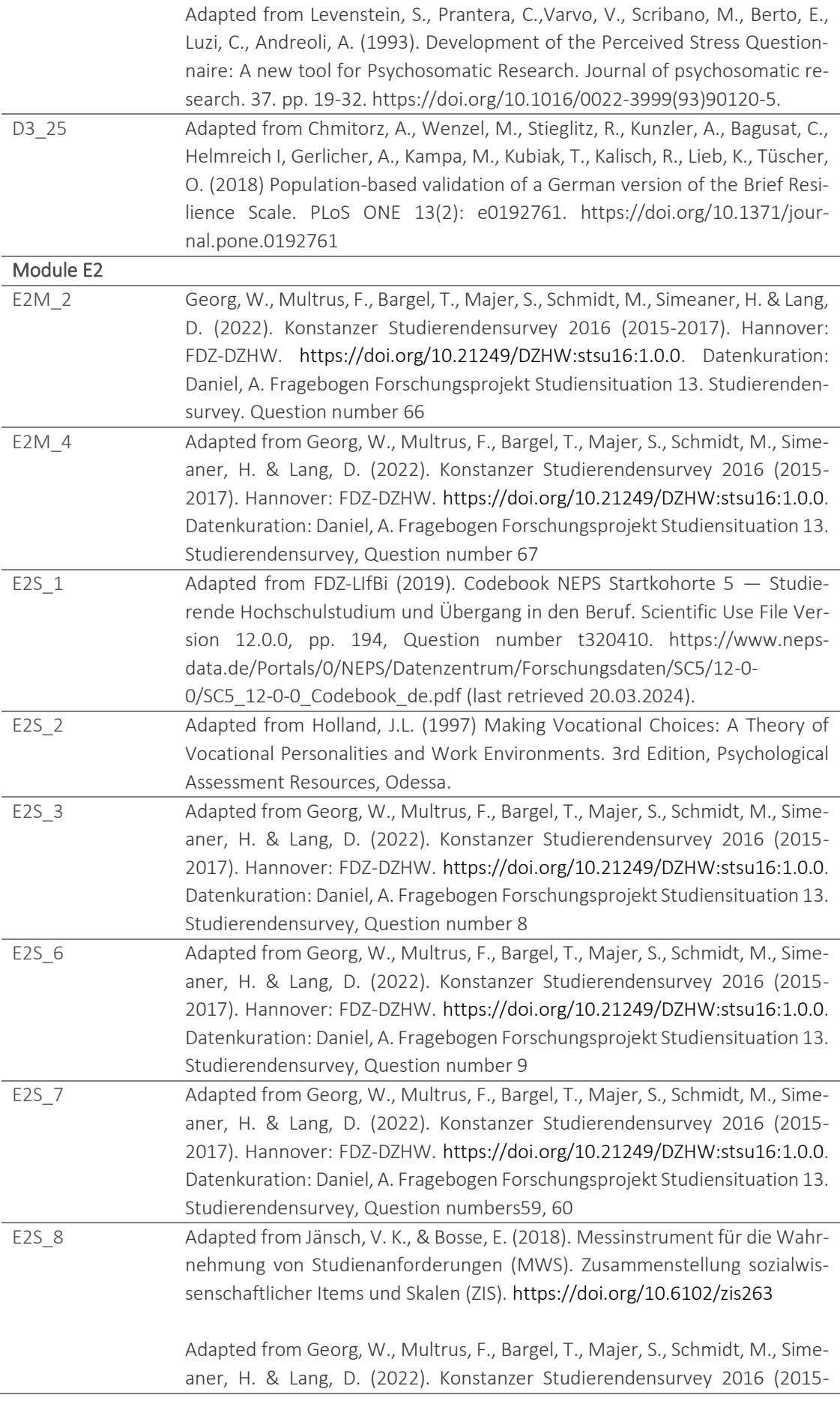

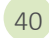

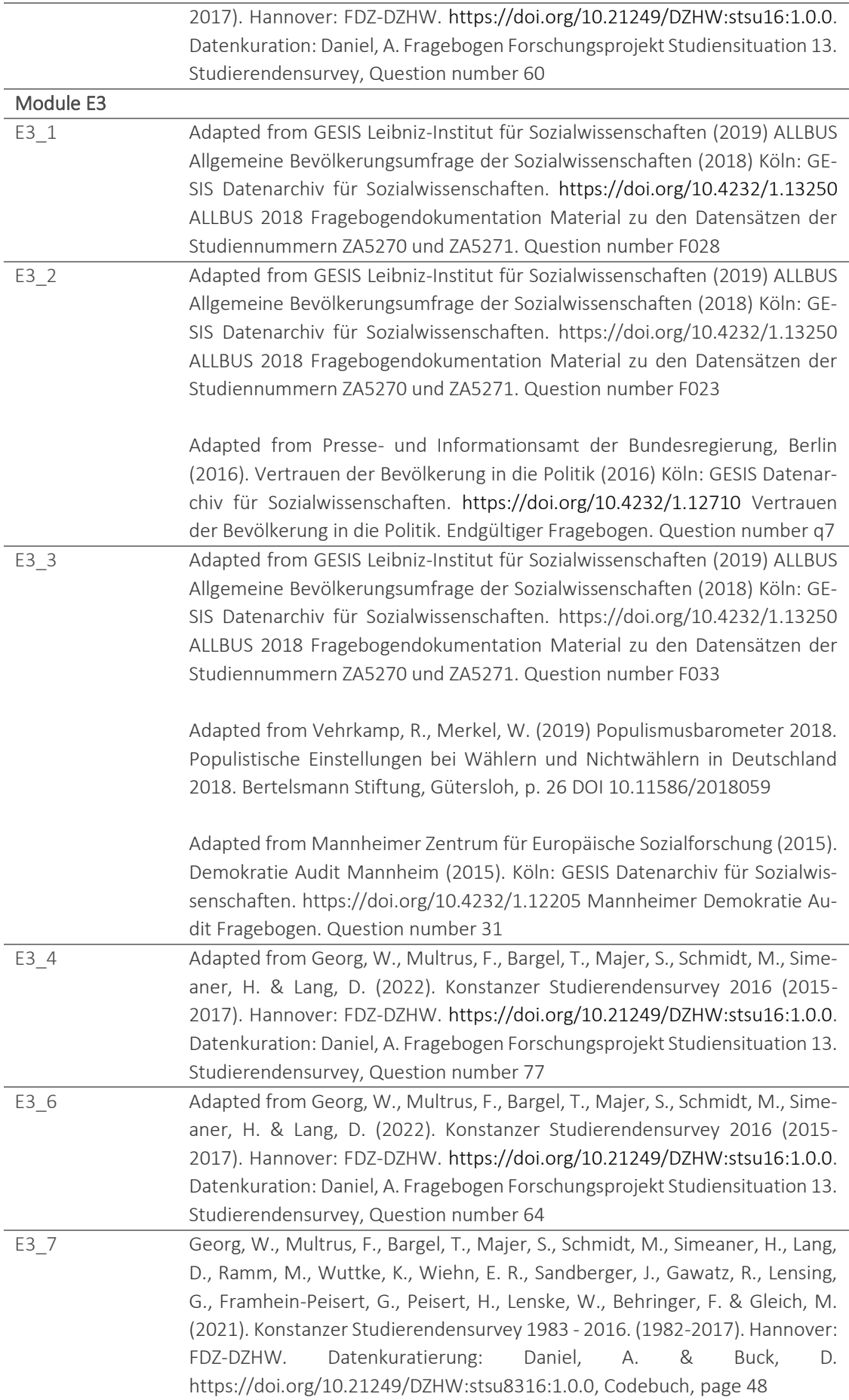

Module E4

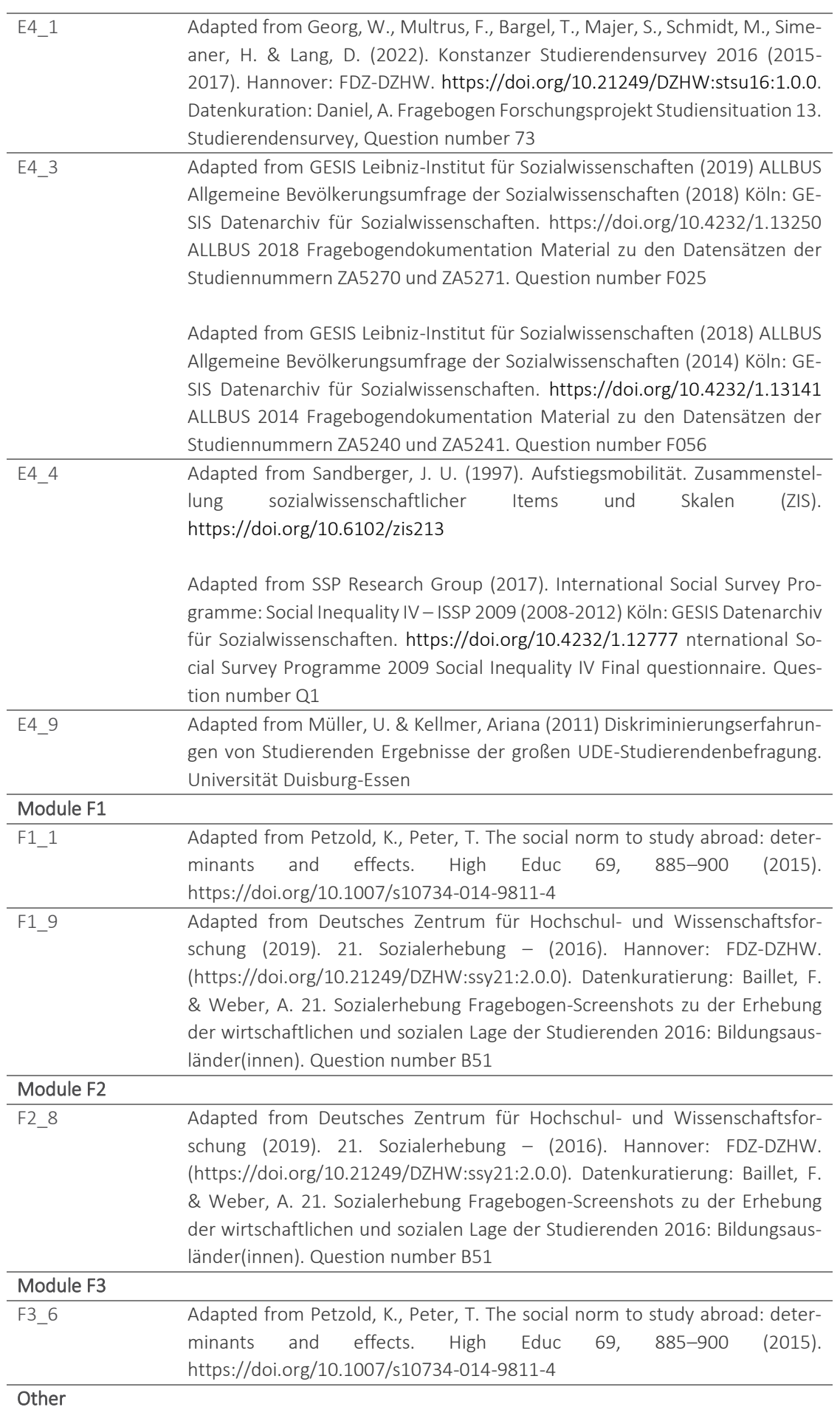

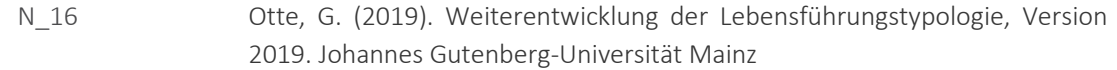

## Overviews on generated variables

<span id="page-47-0"></span>Table 13: Significant auxiliary/reporting variables generated by the primary research project - available in the data set

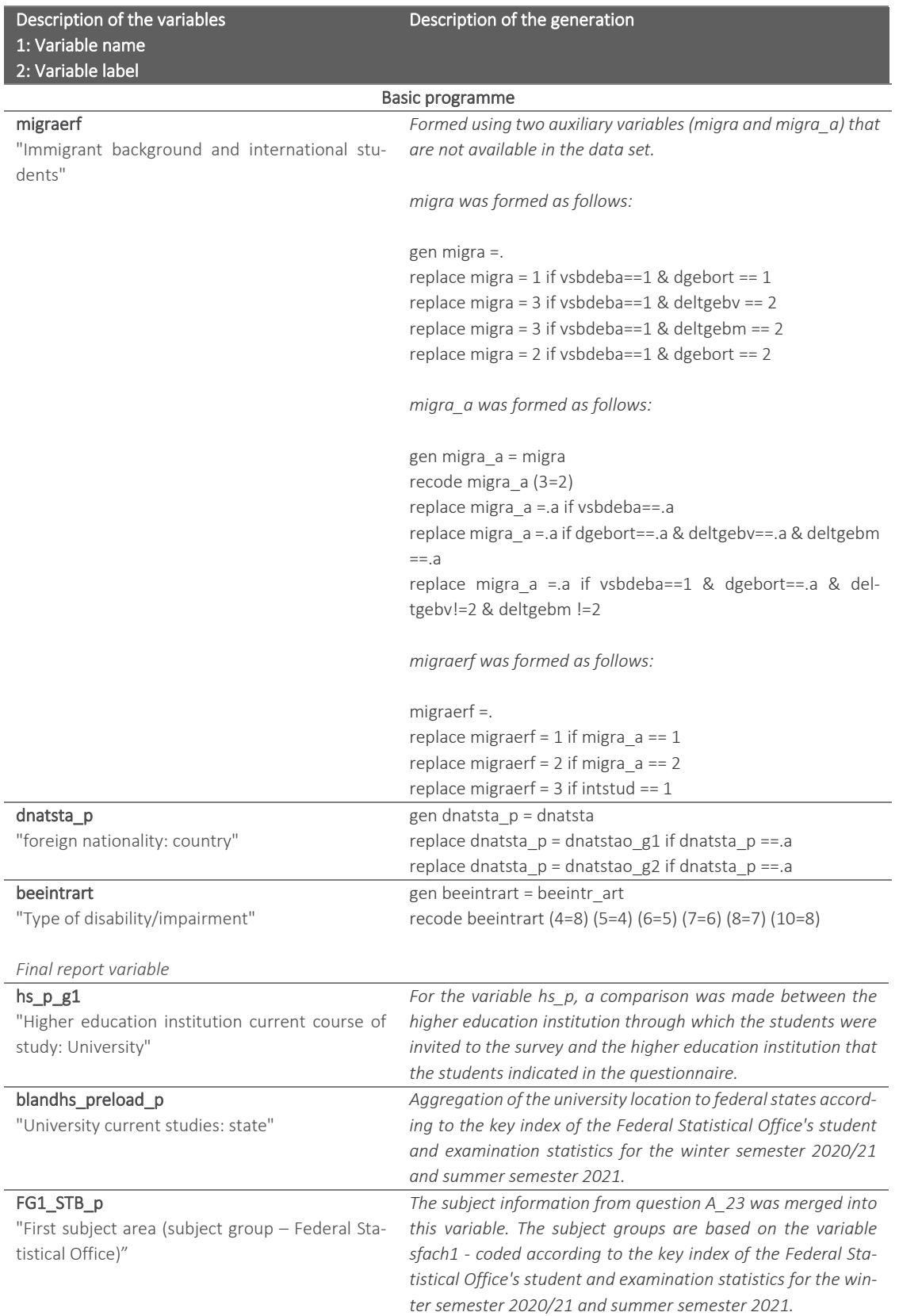

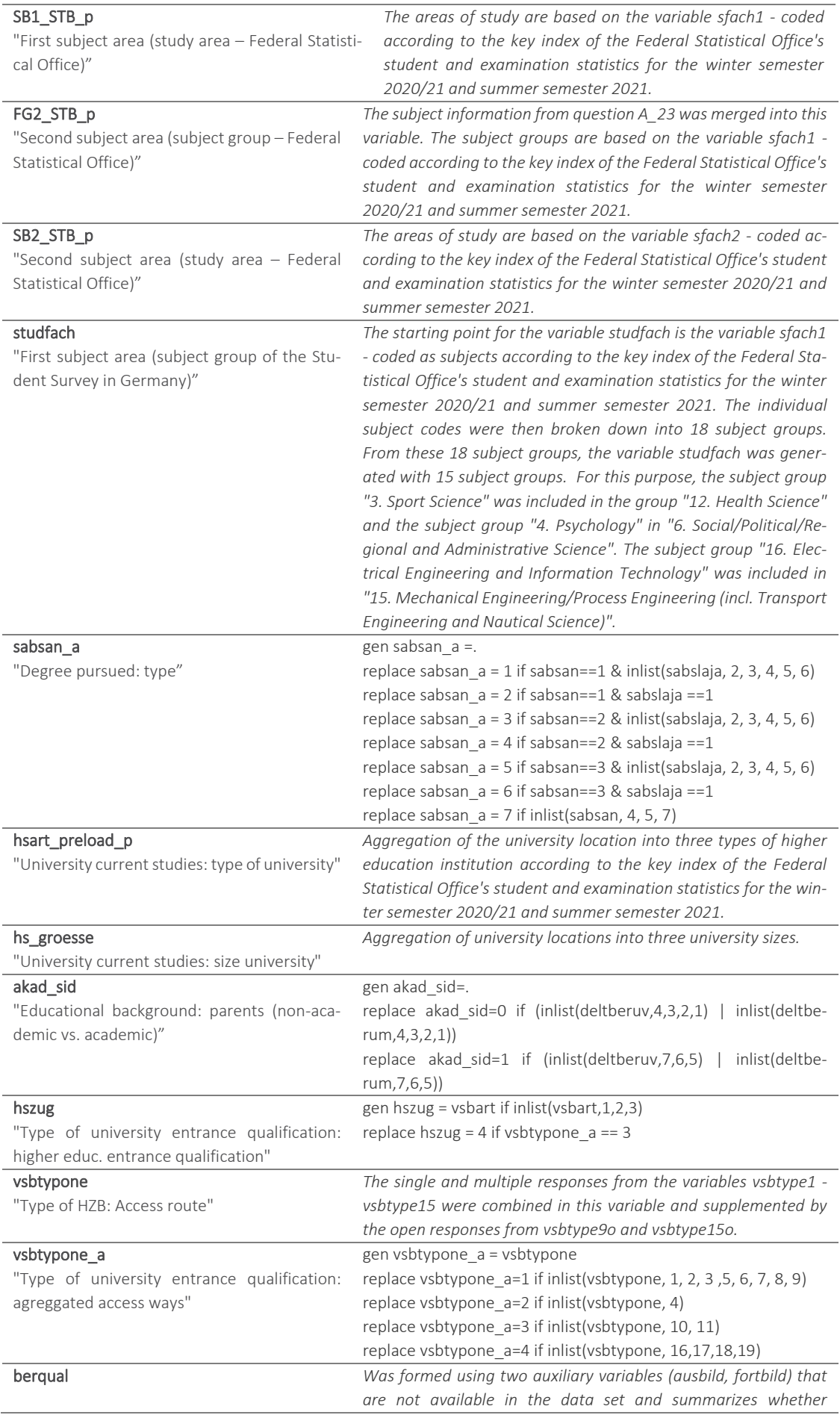

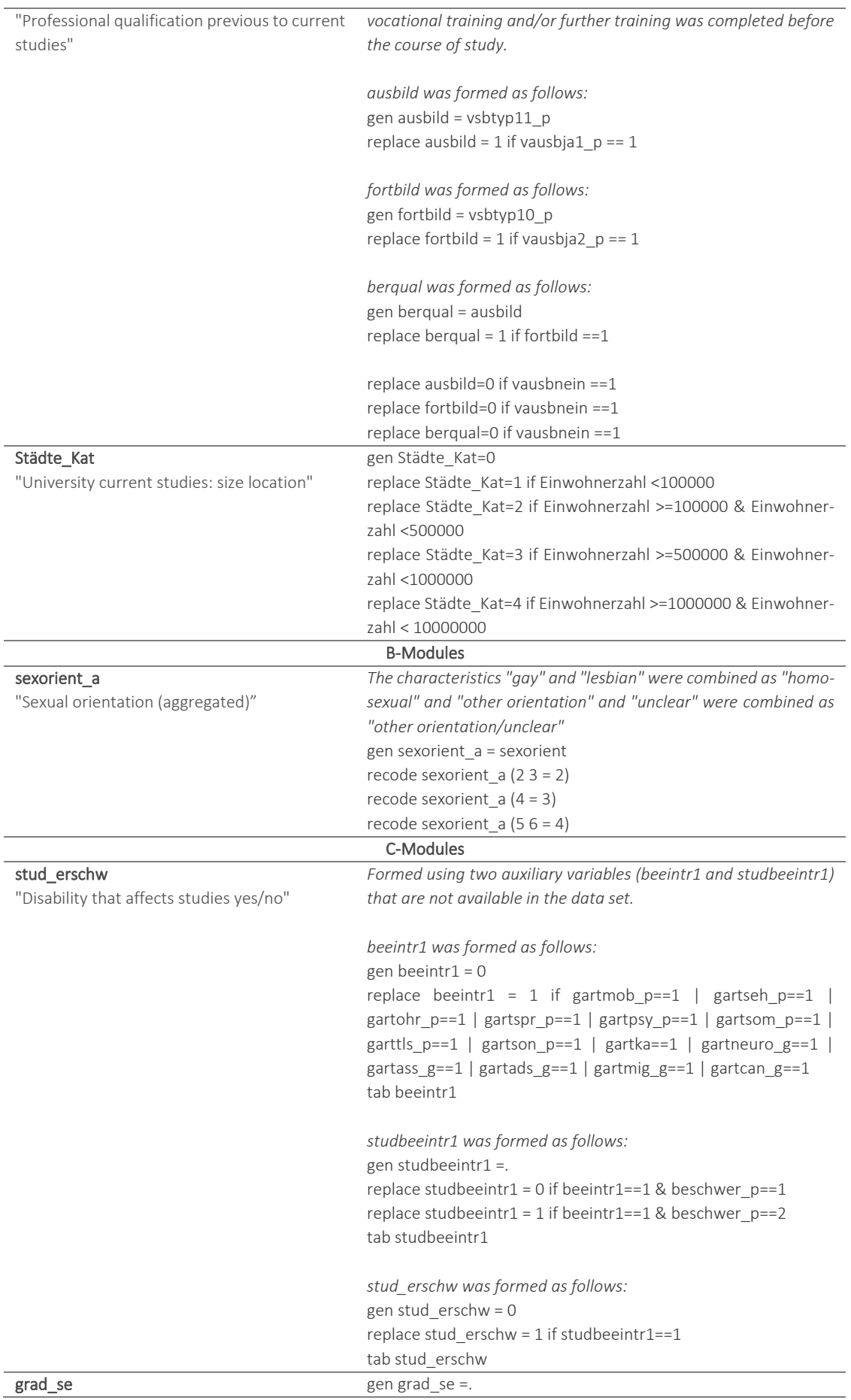

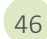

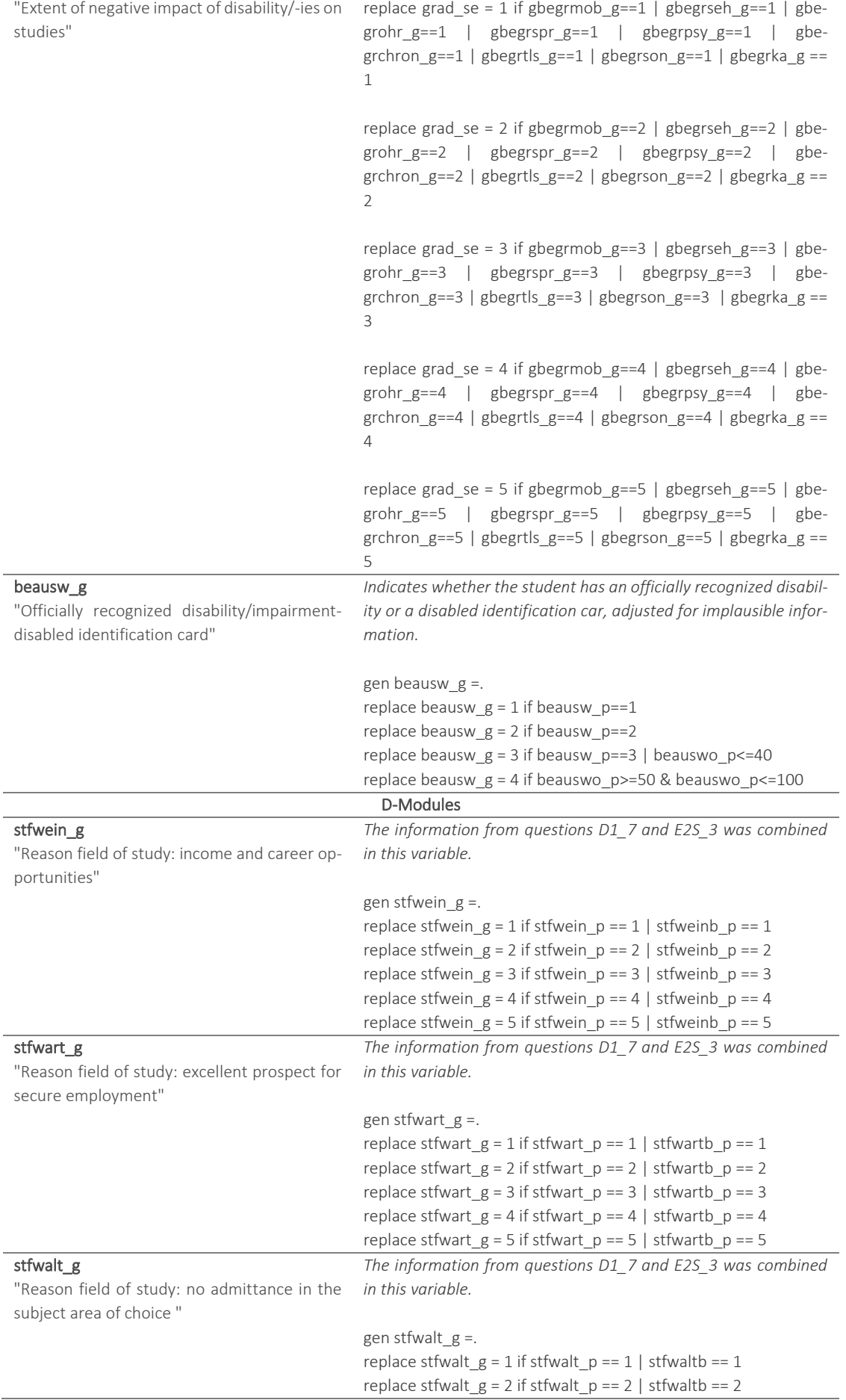

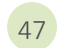

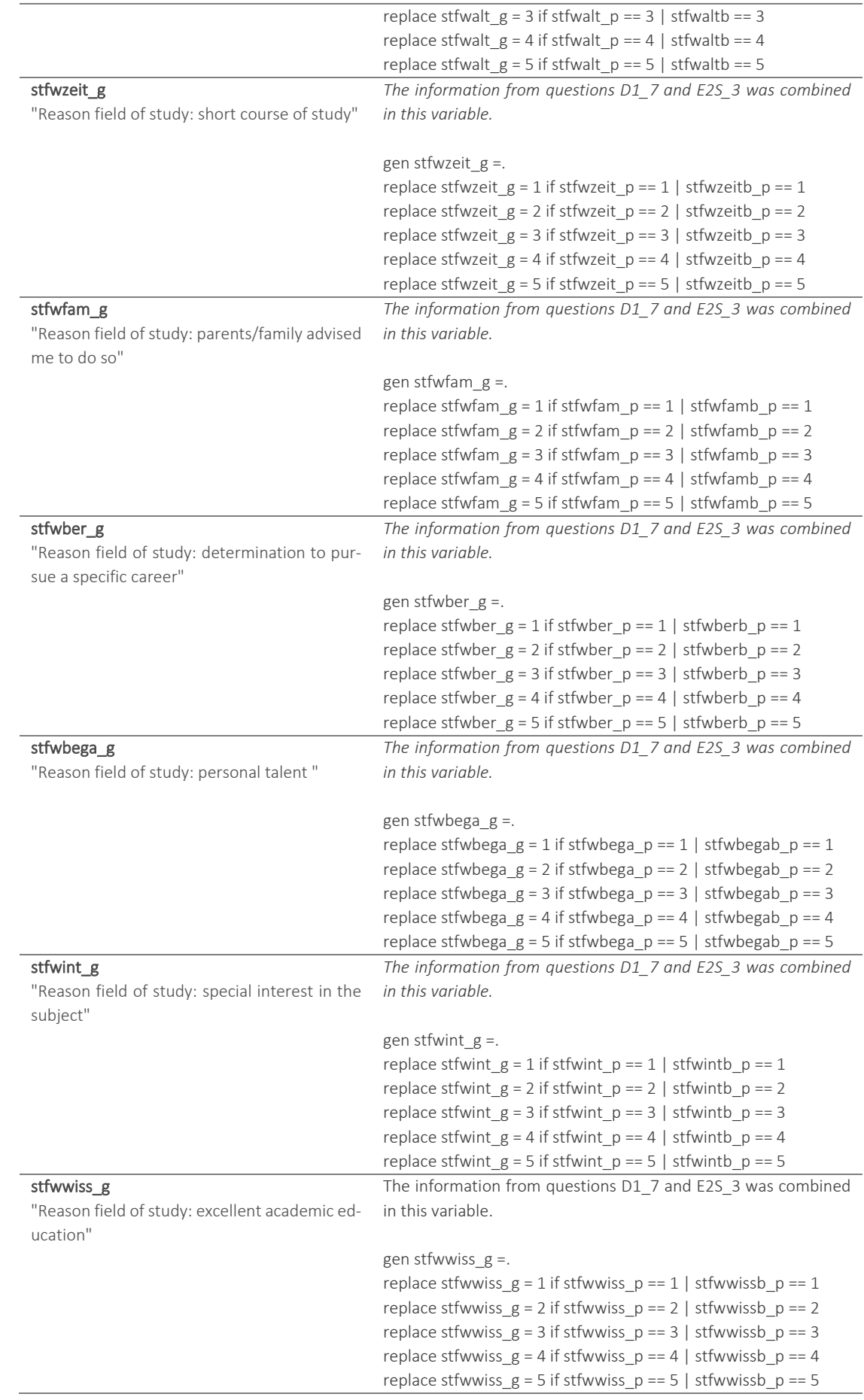

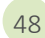

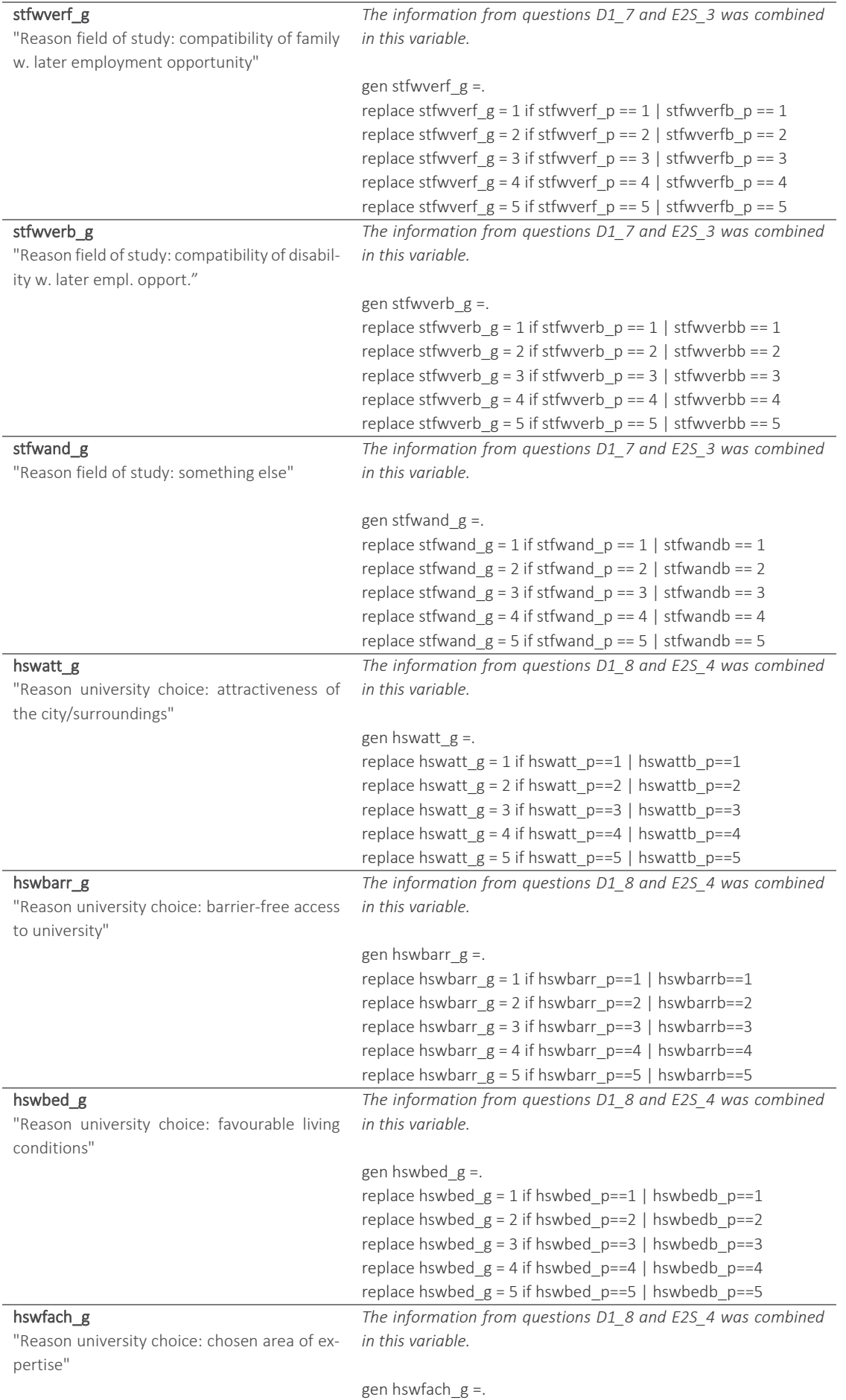

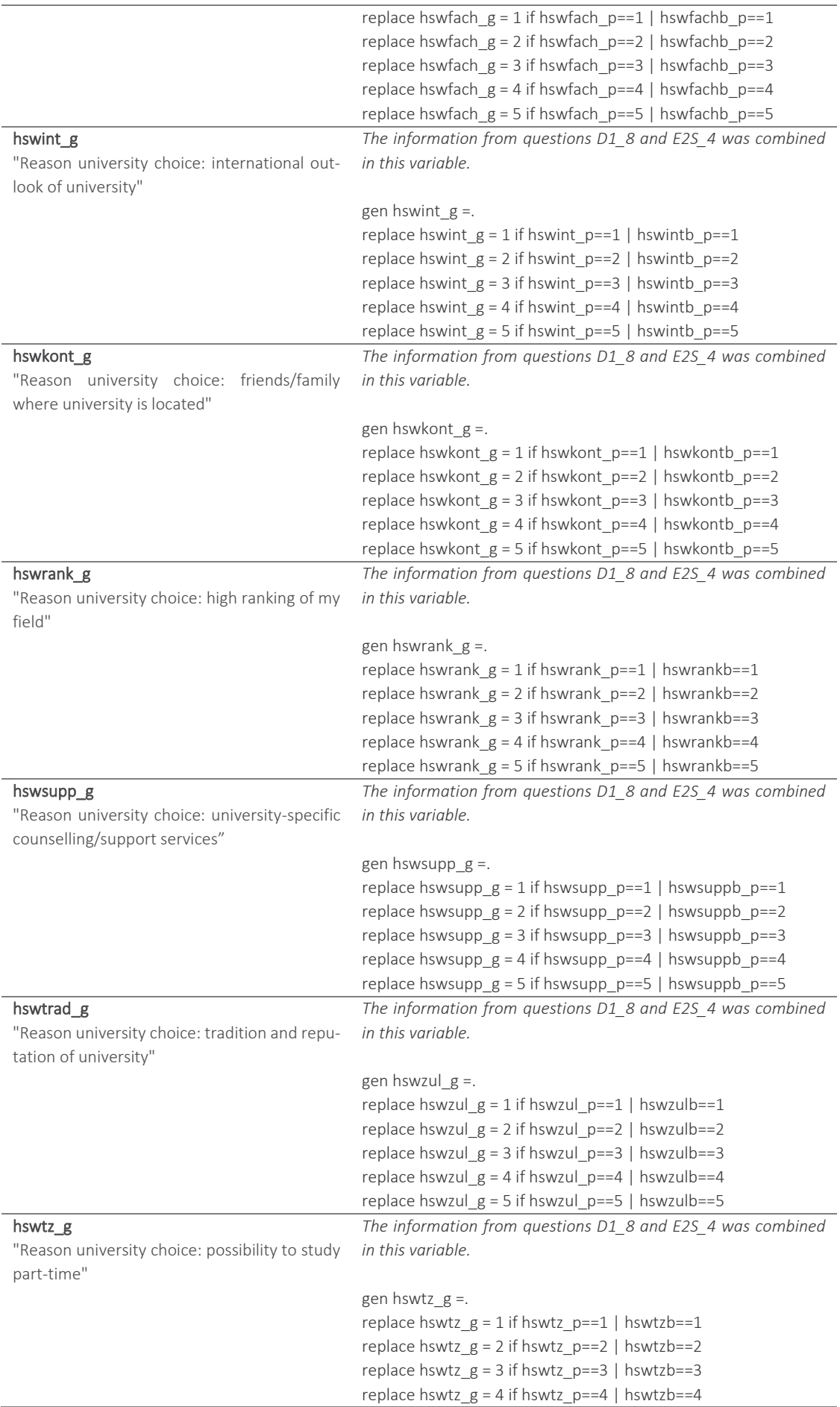

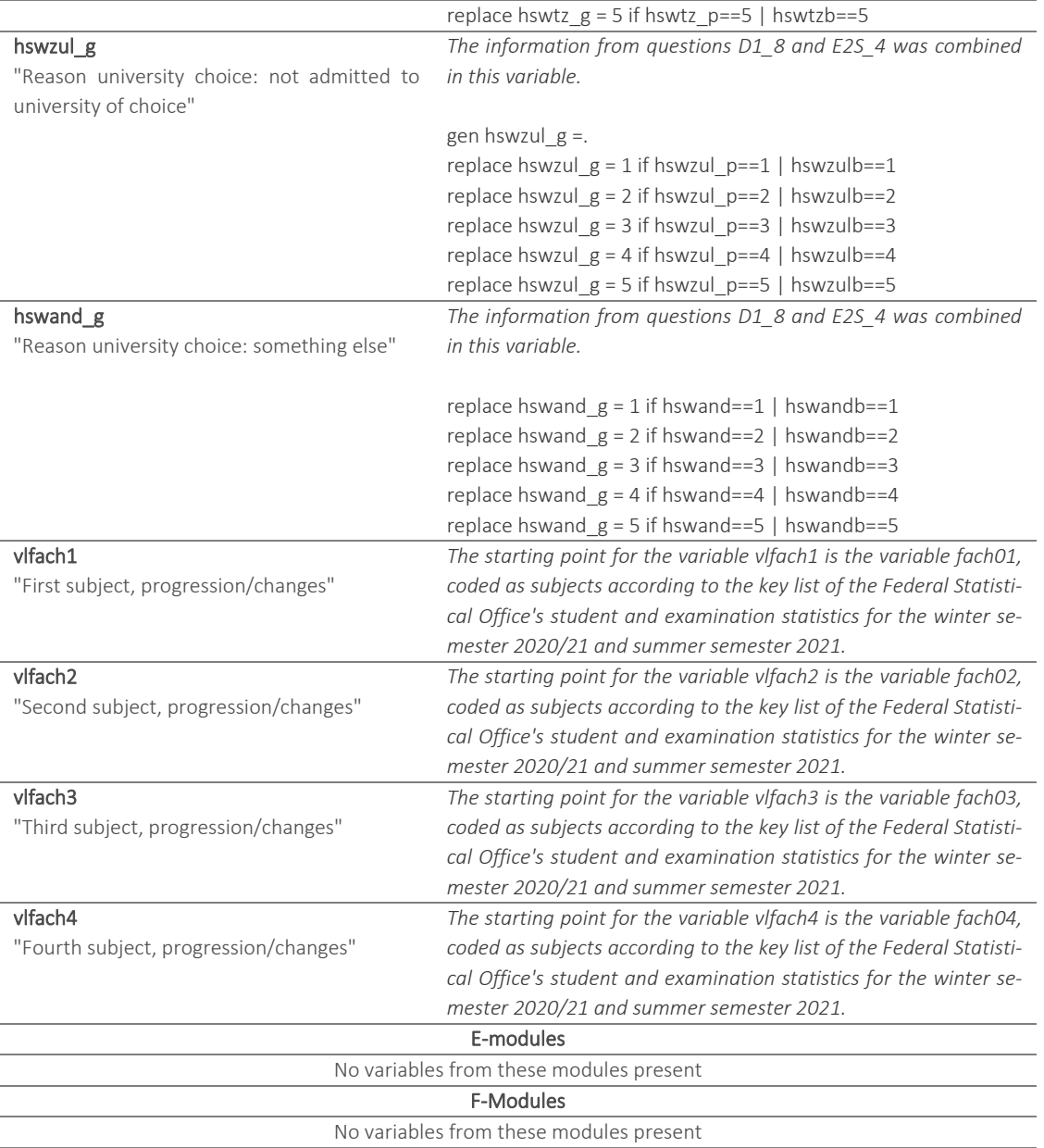

#### <span id="page-55-0"></span>Table 14: Significant auxiliary/reporting variables generated by the primary research project - not available in the data set

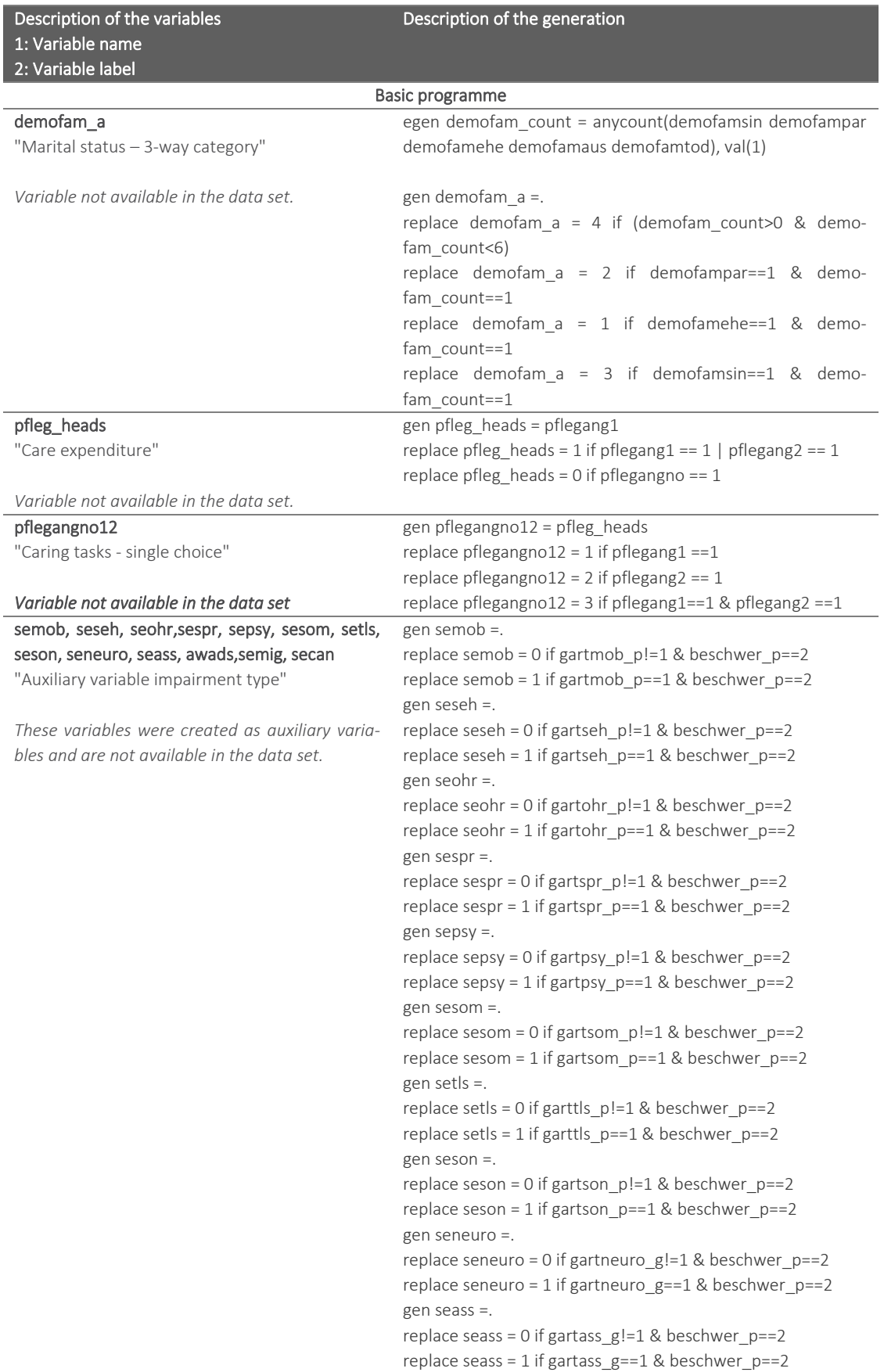

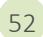

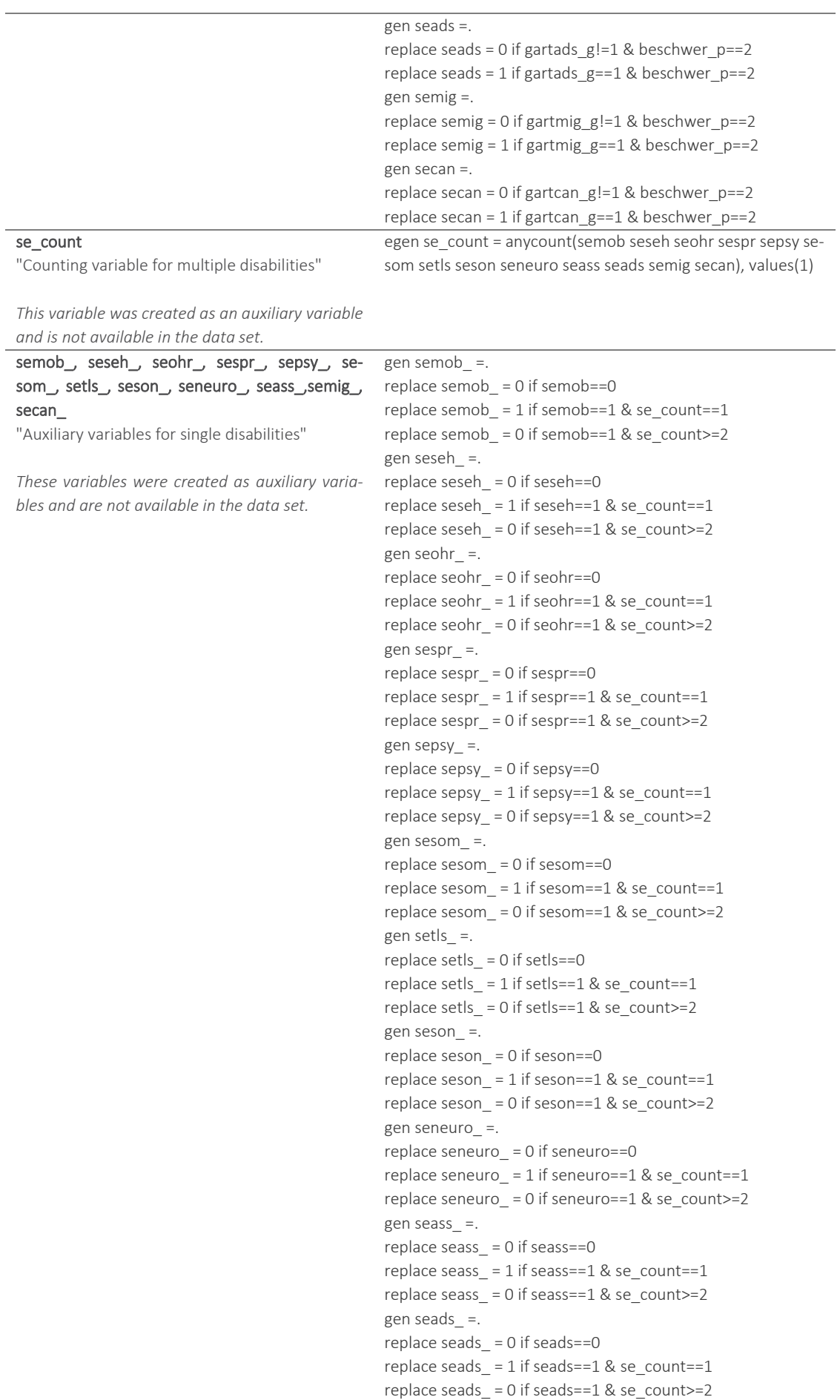

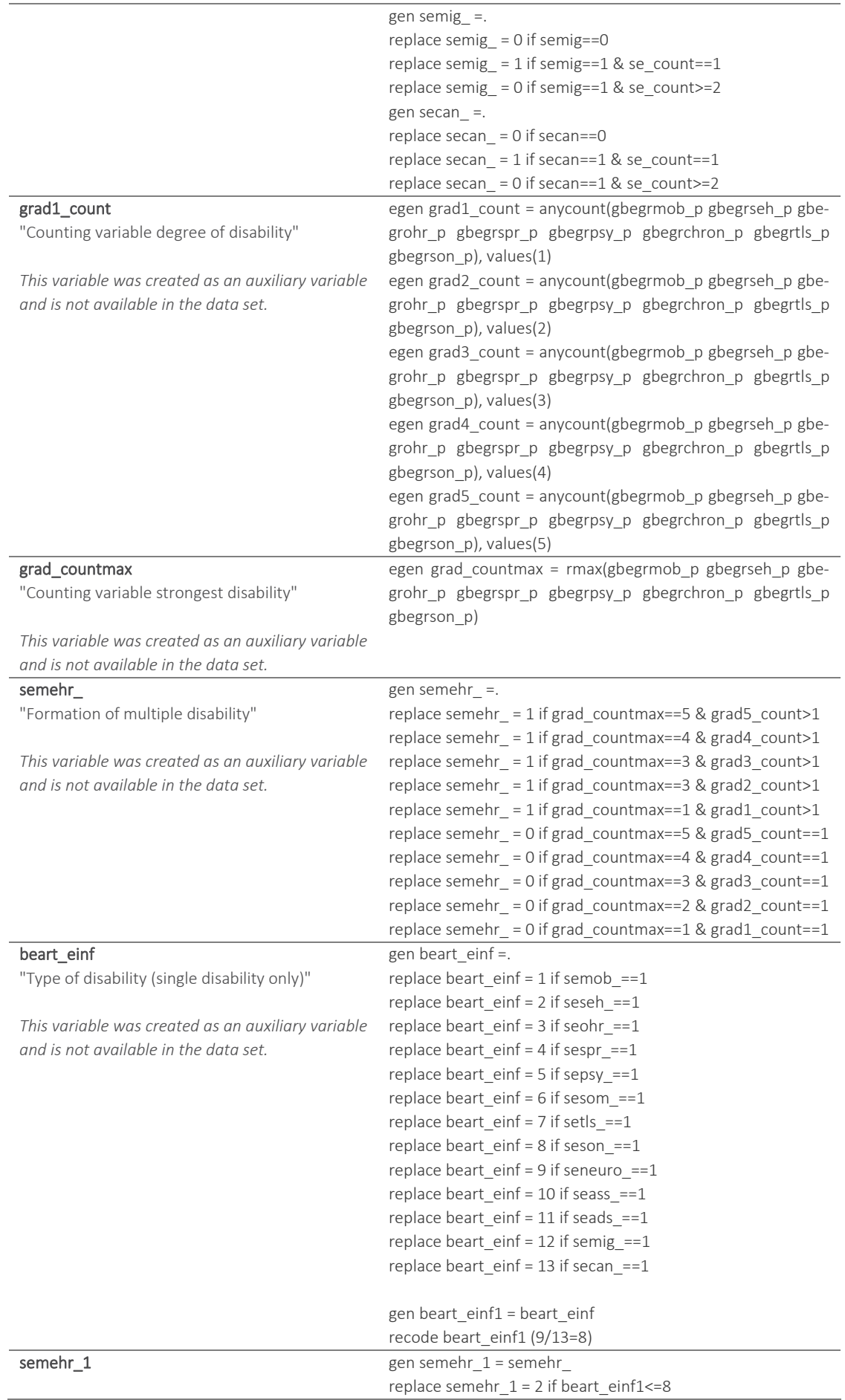

"Multiple disabilities based on the extent of the disability"

*This variable was created as an auxiliary variable and is not available in the data set.*

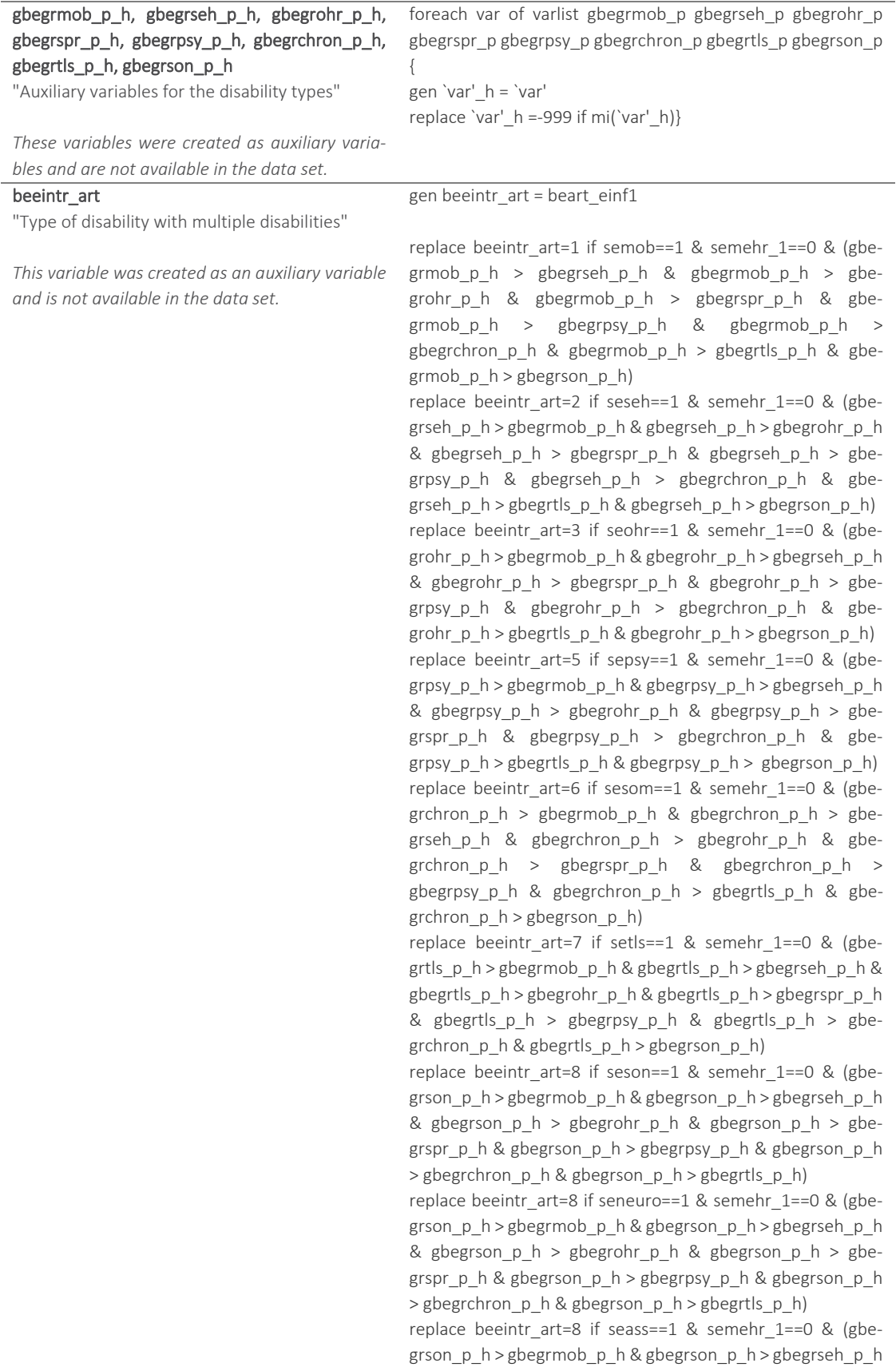

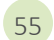

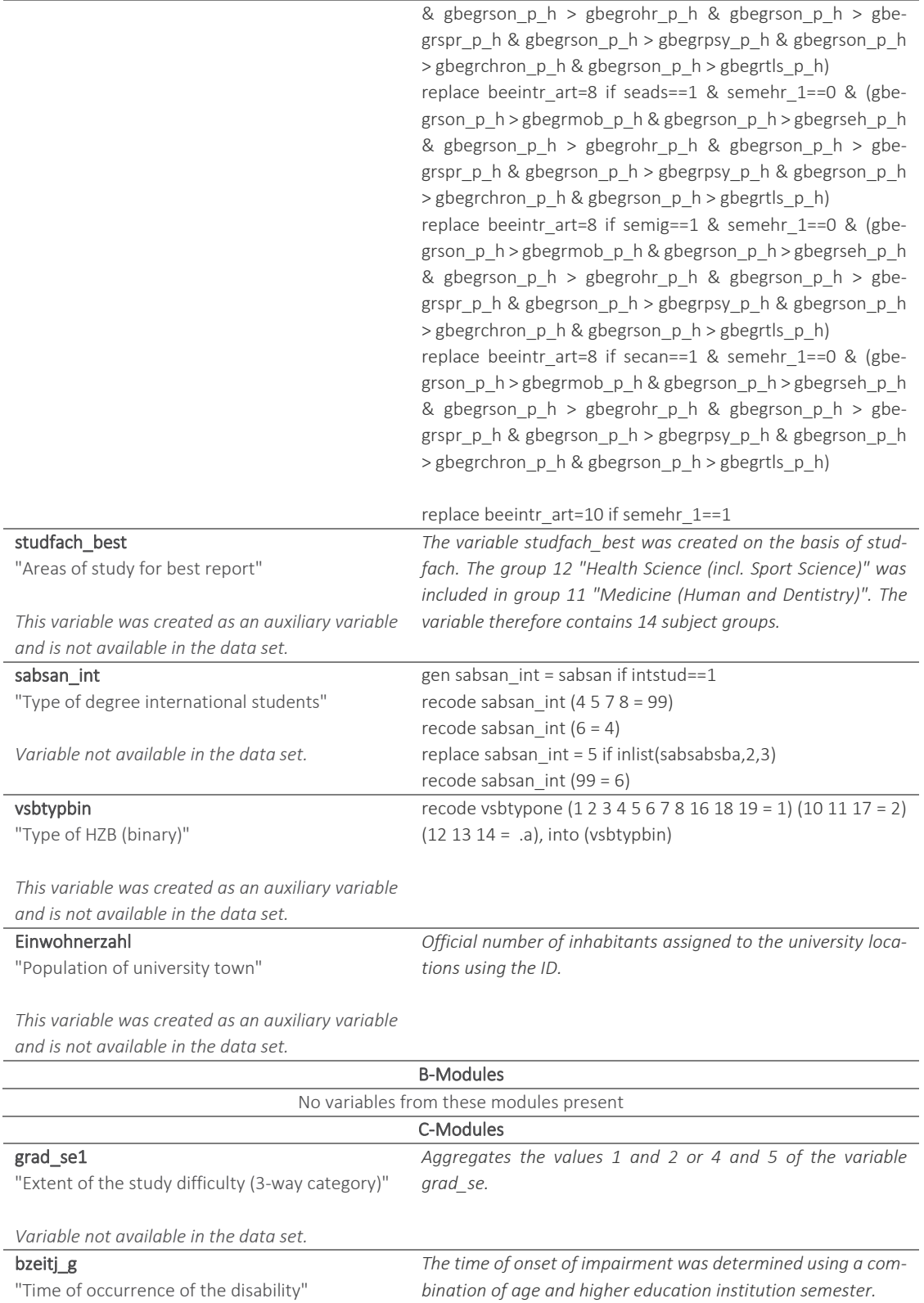

*Variable not available in the data set.*

gen bezeitj\_g =. replace bezeitj $_g = 1$  if bezeit $_p == 1$ replace bezeitj\_g = 2 if alter\_imma>bezeitj\_p & alter\_imma<. & bezeitj\_p<.

gen alter\_imma = (demoage-(ssemhs\_p/2)) if demoage>14 &

demoage<=99 & ssemhs\_p<. recode alter\_imma (-25.5/14.5=.)

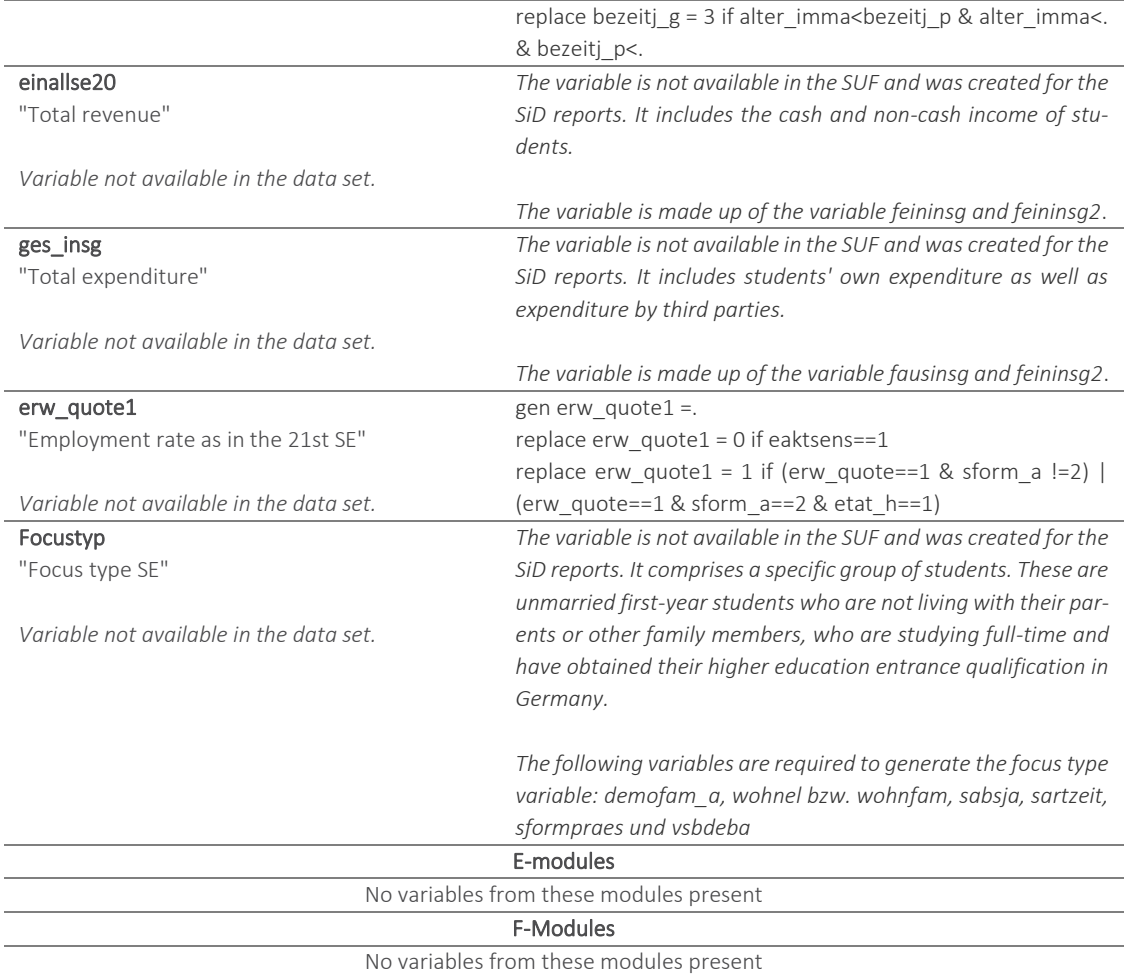

### <span id="page-61-0"></span>Table 15: Variables generated by the Research Data Centre (FDZ-DZHW) as part of the anonymization process - available in the dataset

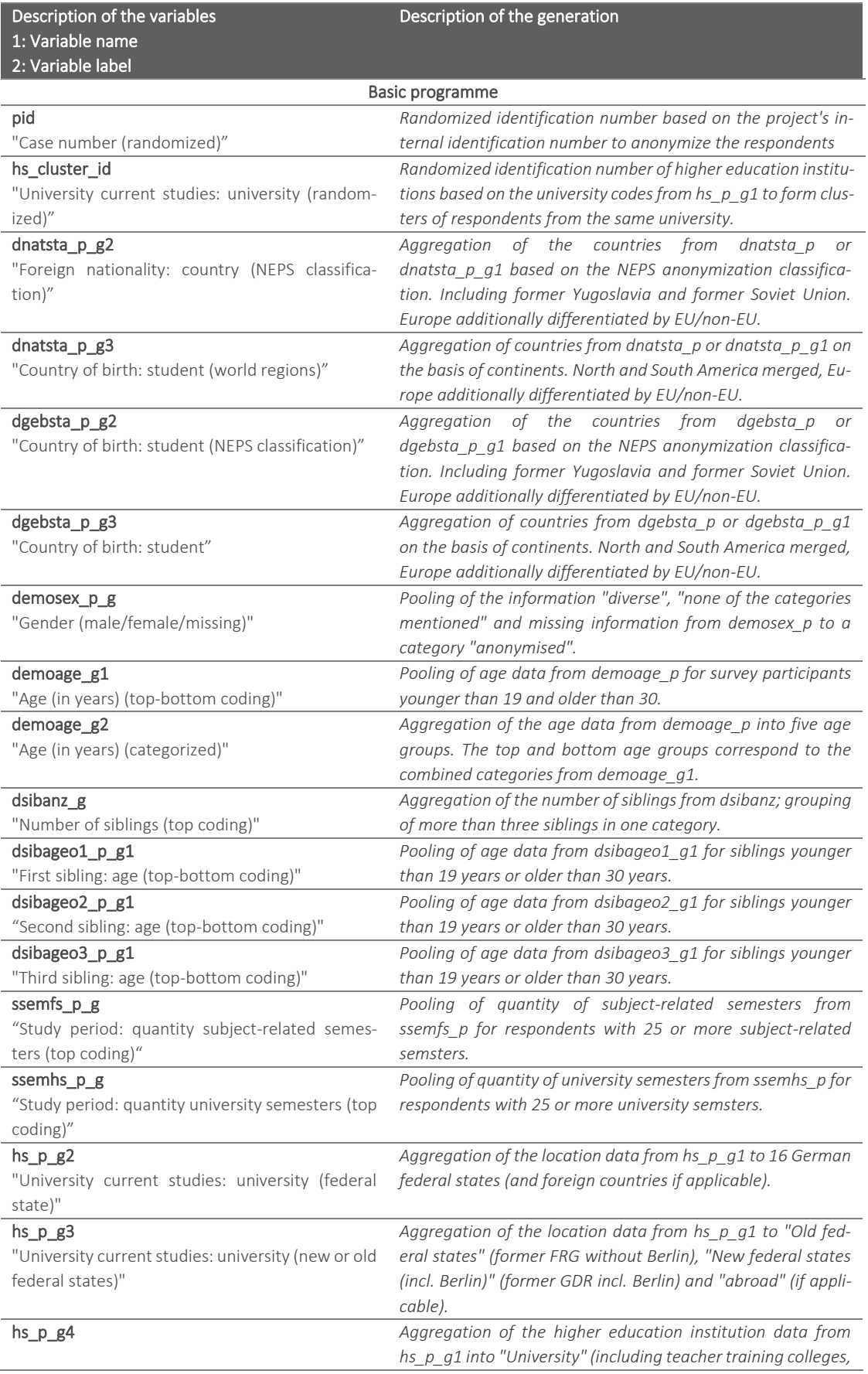

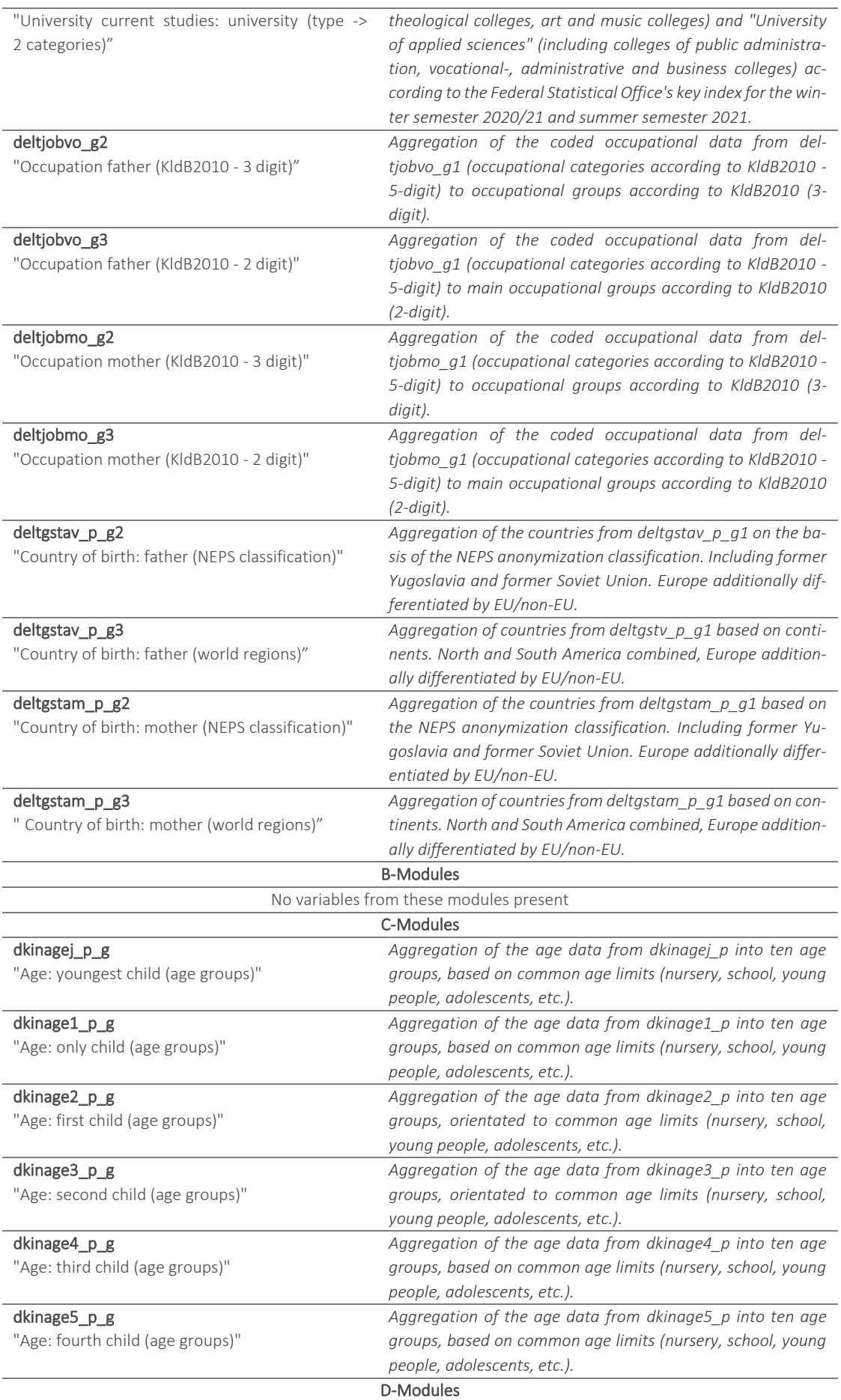

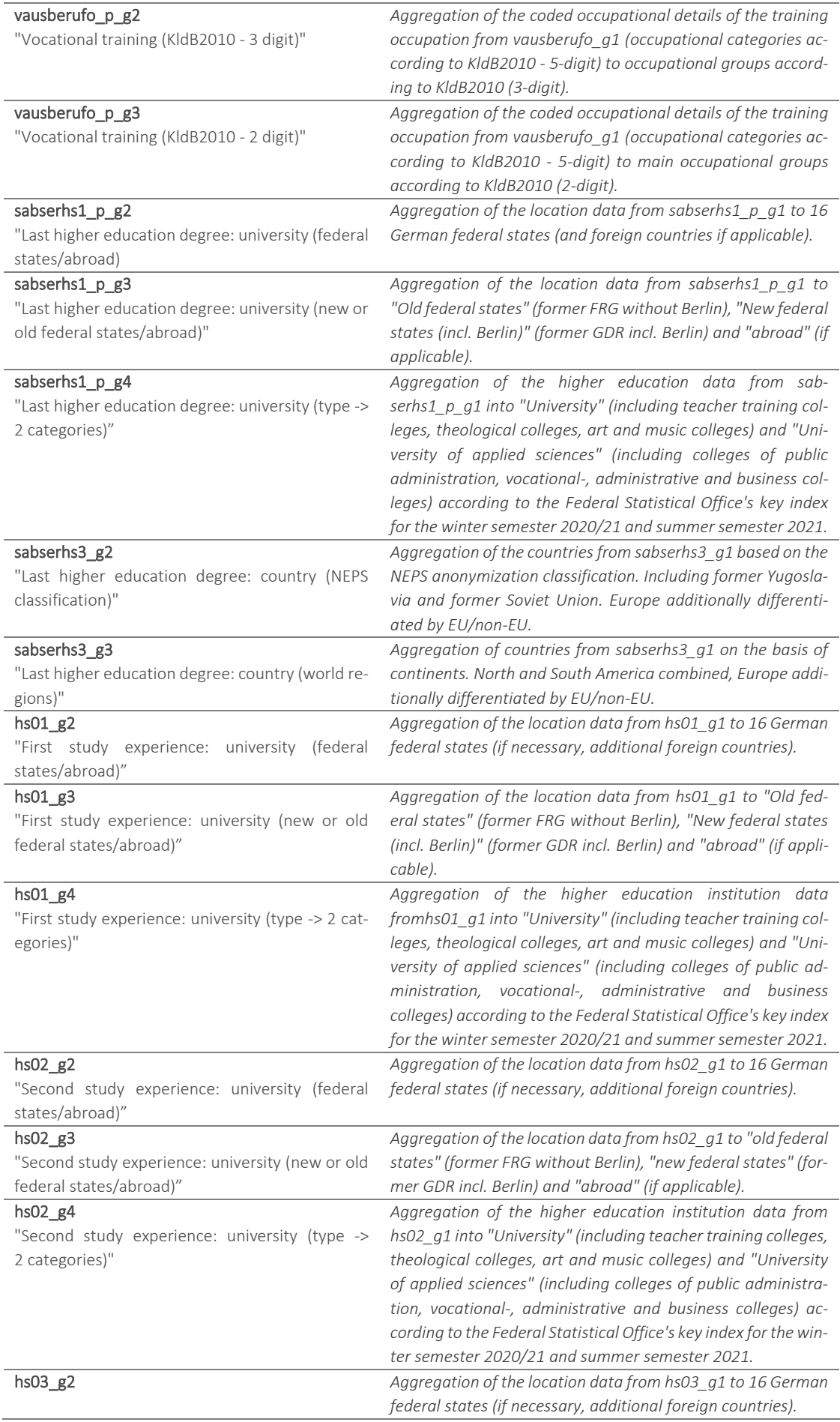

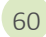

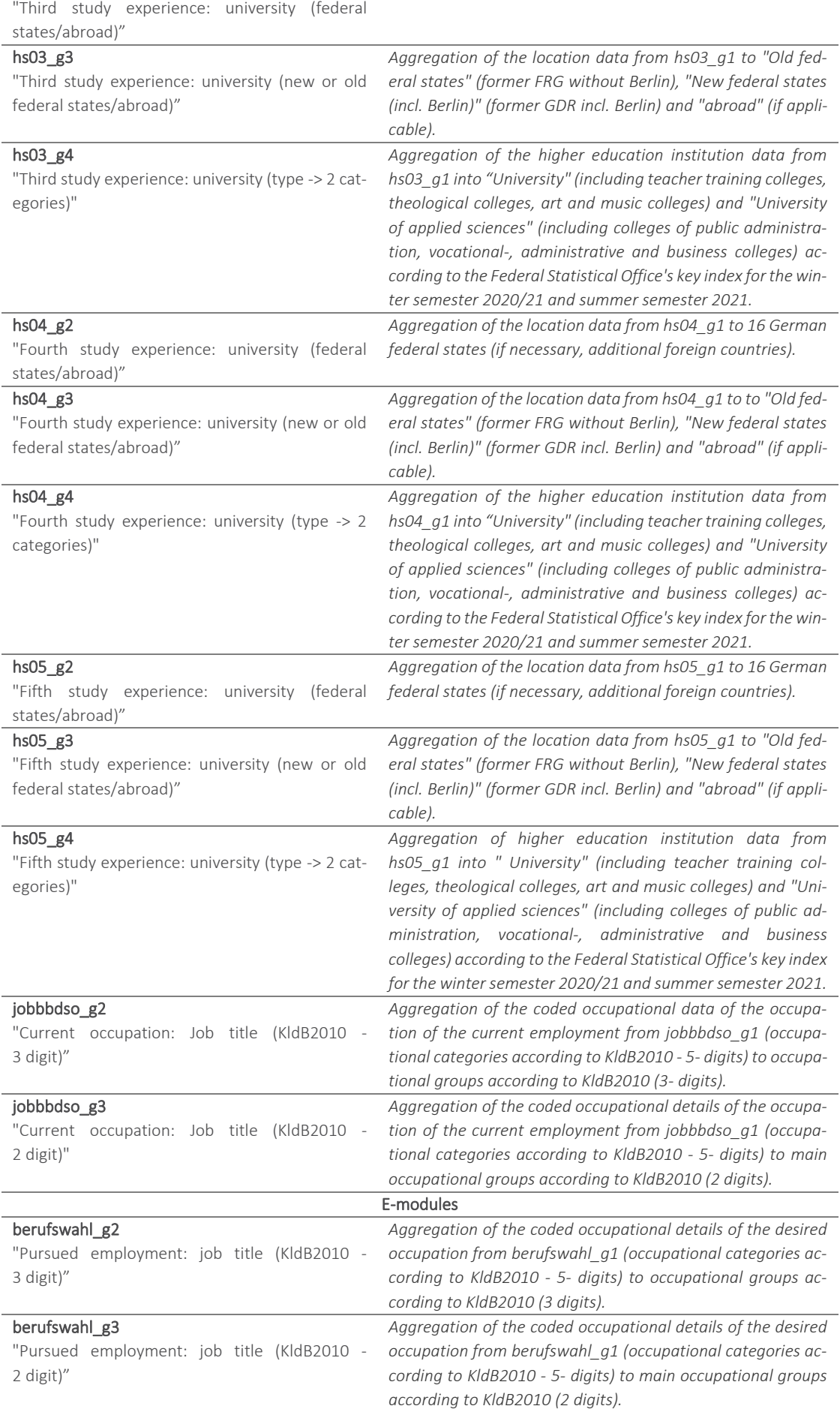

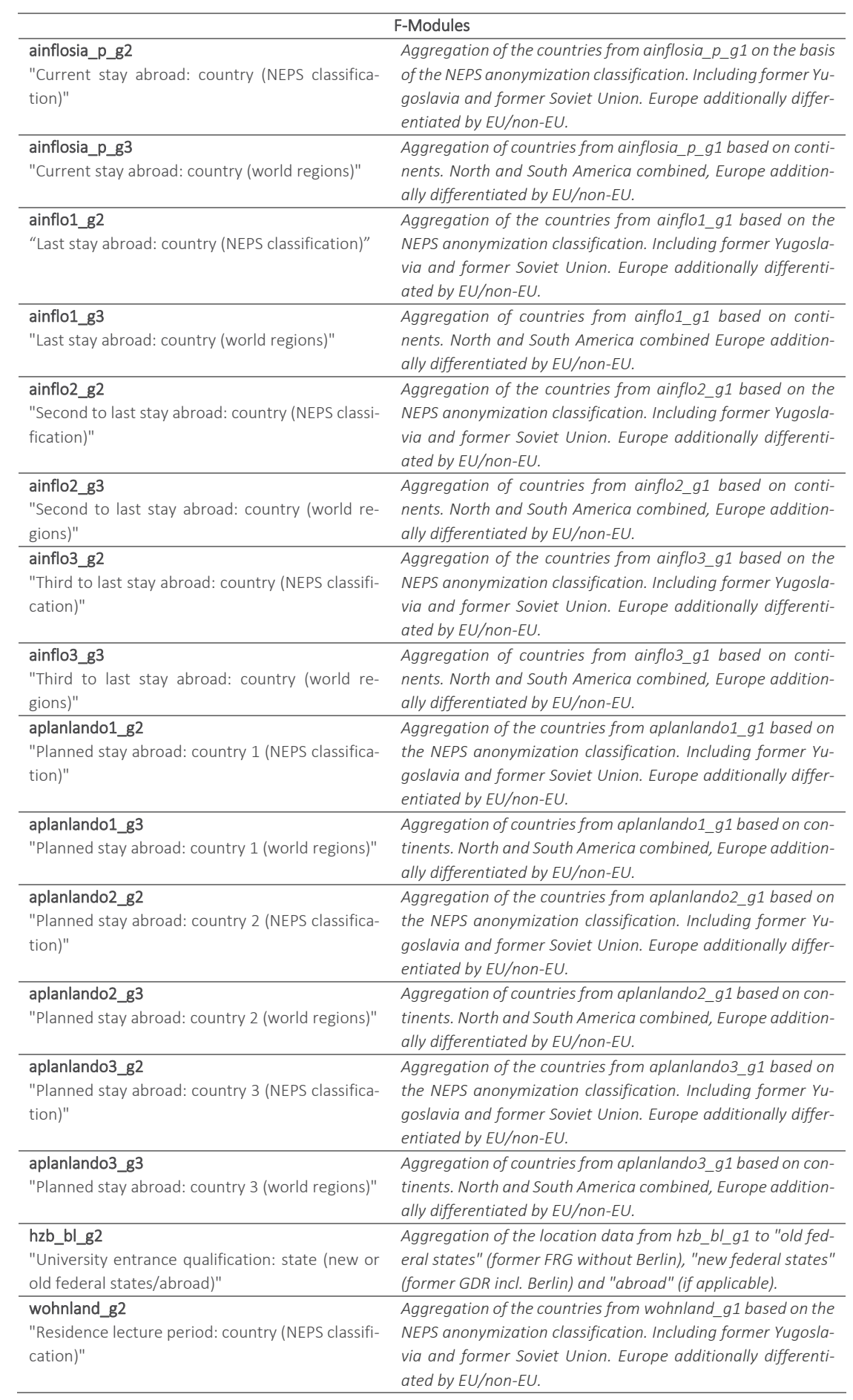

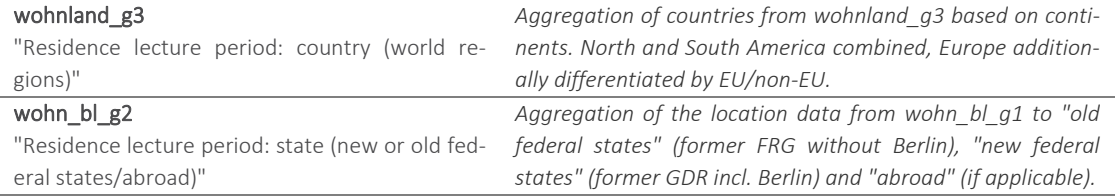